[EGMS HOME](https://appsqa.isbe.net/eGrant_Web/StaticPages/ApplicationSelect.aspx) | | [ISBE HOME](http://www.isbe.net/) | | [LOGOUT](javascript:;)

#### **eGMS - Grants Application**

TAOEP-RFP

<span id="page-0-0"></span>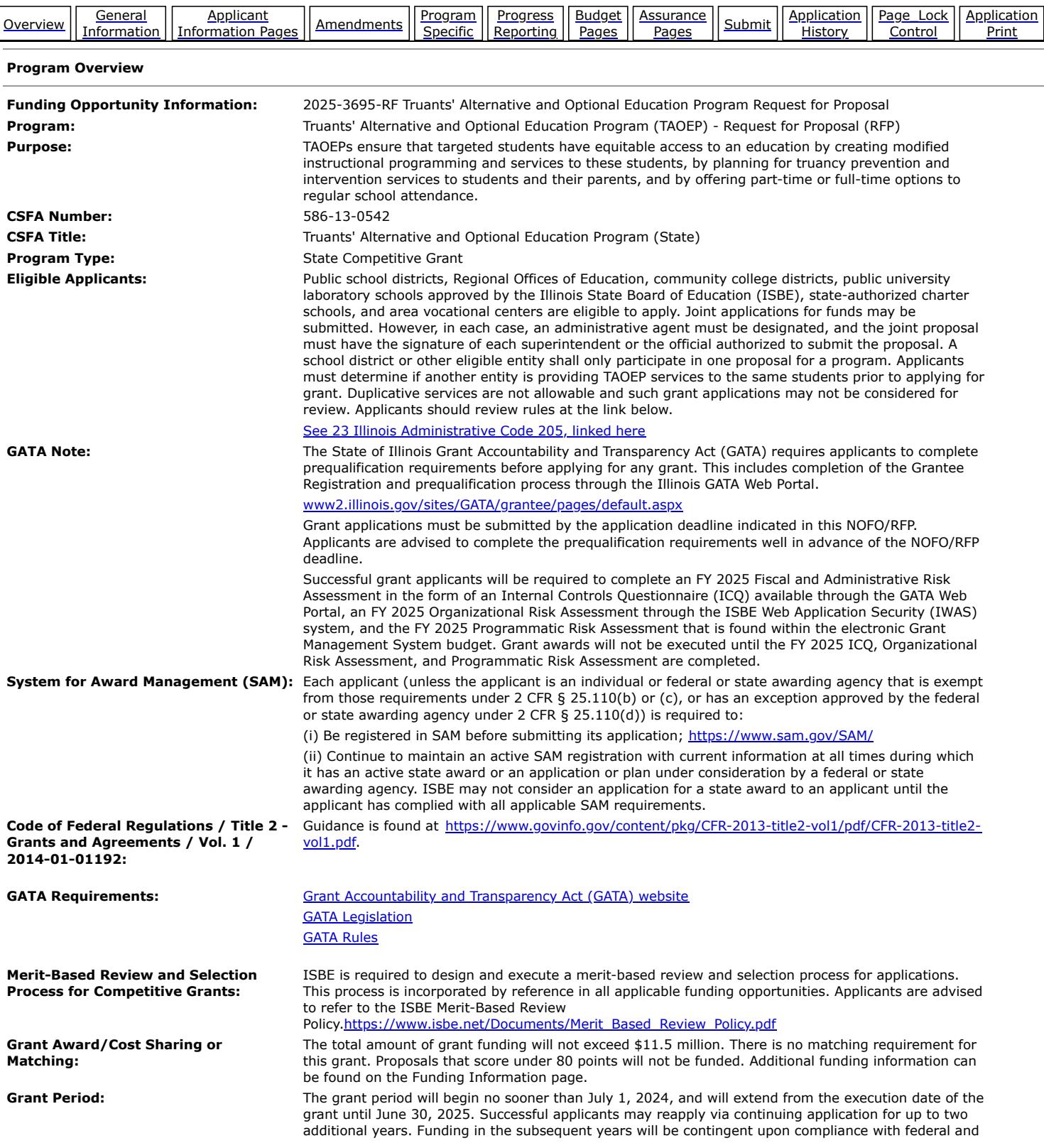

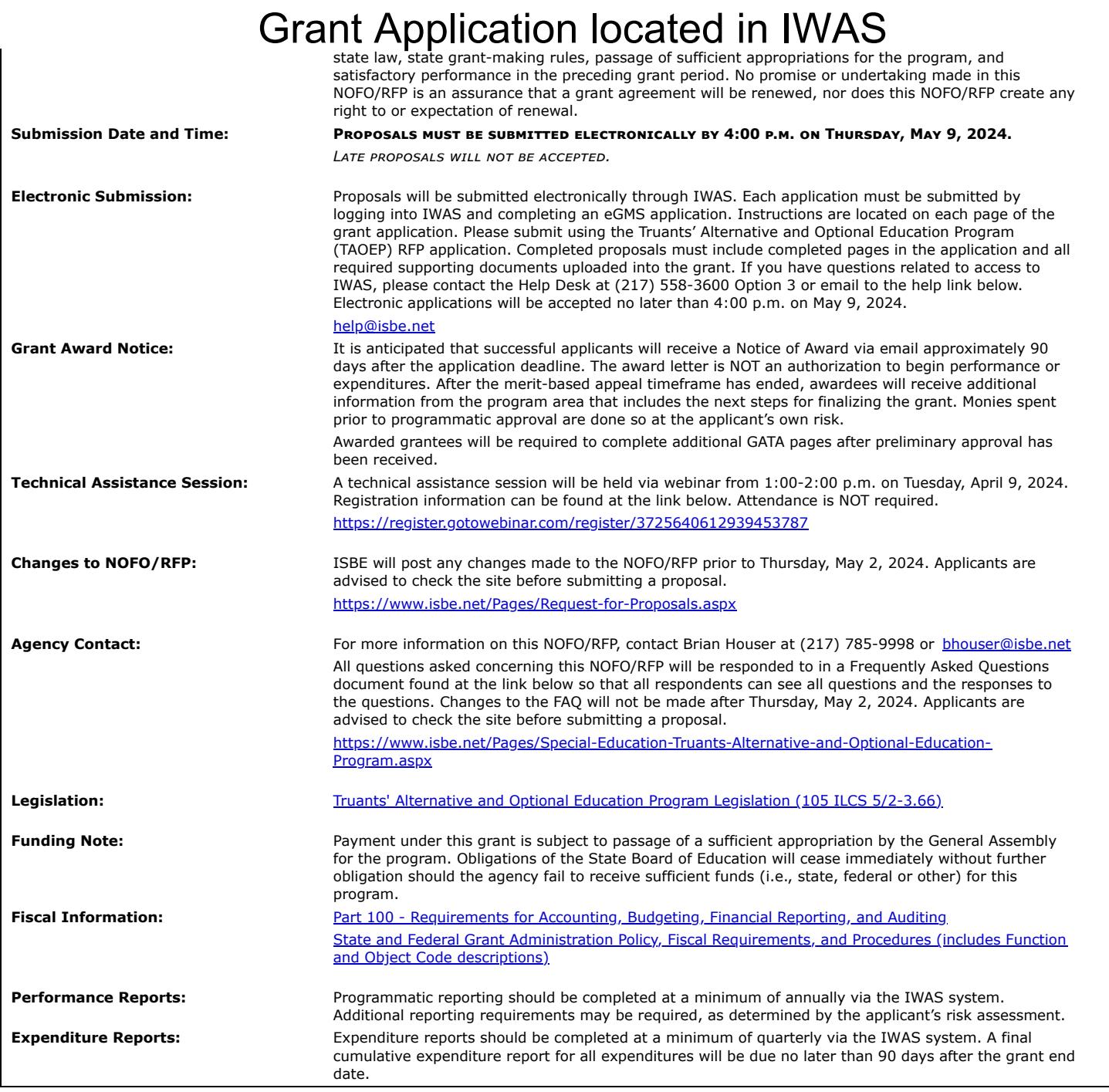

[EGMS HOME](https://appsqa.isbe.net/eGrant_Web/StaticPages/ApplicationSelect.aspx) | | [ISBE HOME](http://www.isbe.net/) | | [LOGOUT](javascript:;)

#### **eGMS - Grants Application**

TAOEP-RFP  $\blacktriangledown$ 

[Printer-Friendly](#page-2-0) [Click to Return to Application Select](https://appsqa.isbe.net/eGrant_Web/StaticPages/ApplicationSelect.aspx)

<span id="page-2-0"></span>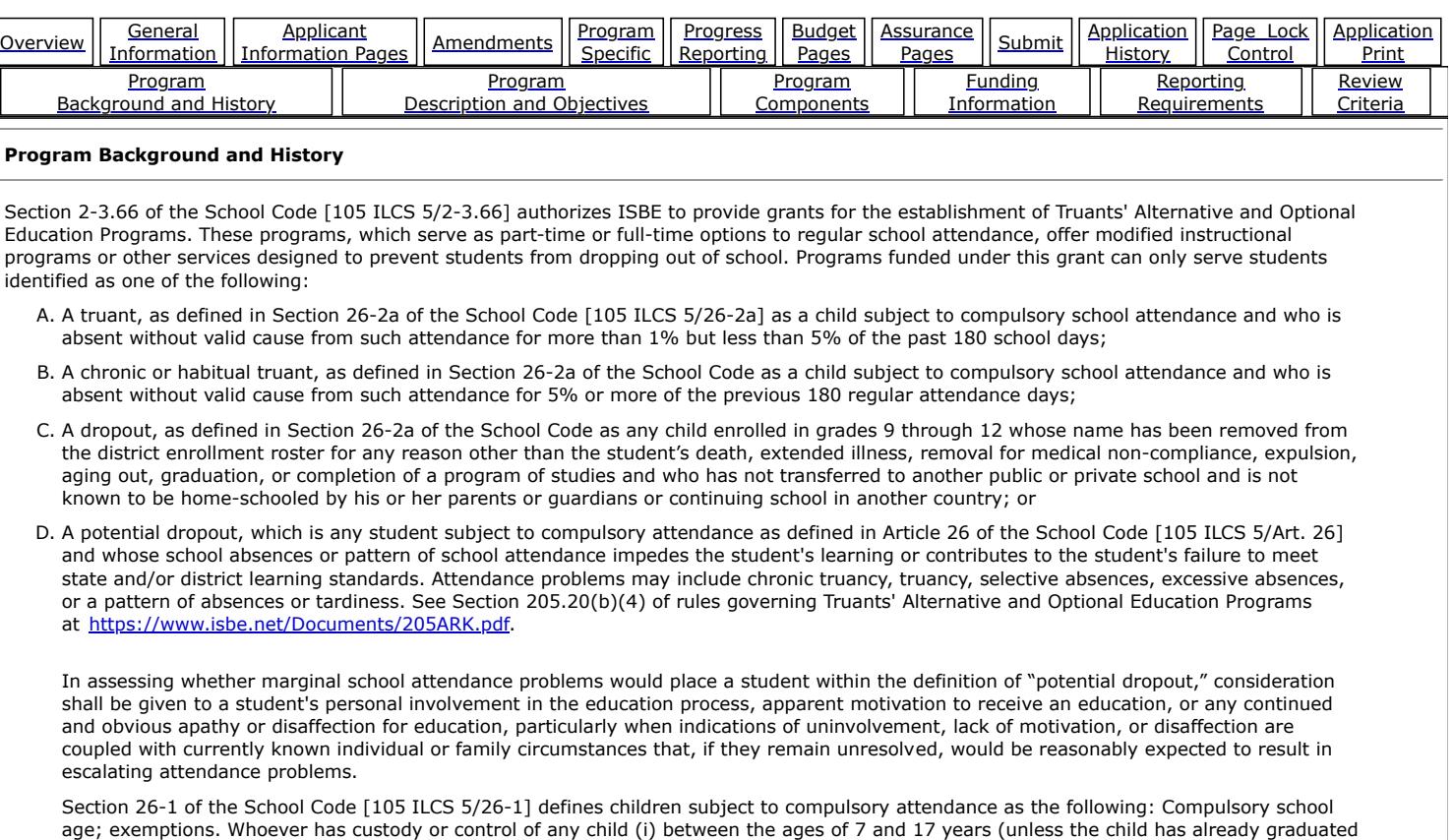

from high school) for school years before the 2014-2015 school year or (ii) between the ages of 6 (on or before September 1) and 17 years (unless the child has already graduated from high school) beginning with the 2014-2015 school year shall cause such child to attend some public school in the district wherein the child resides the entire time it is in session during the regular school term, except as provided in Section 10-19.1, and during a required summer school program established under Section 10-22.33B.

Copyright © 2024, Illinois State Board of Education

[EGMS HOME](https://appsqa.isbe.net/eGrant_Web/StaticPages/ApplicationSelect.aspx) | | [ISBE HOME](http://www.isbe.net/) | | [LOGOUT](javascript:;)

#### **eGMS - Grants Application**

TAOEP-RFP

**[Printer-Friendly](#page-4-0)**<br>pplication Select Click to Return to A

<span id="page-4-0"></span>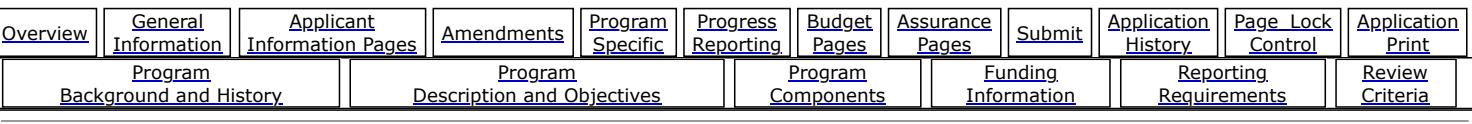

#### **Program Description and Objectives**

#### **Program Purpose:**

TAOEPs ensure that targeted students have equitable access to an education by creating modified instructional programming and services to these students, by planning for truancy prevention and intervention services to students and their parents, and by offering part-time or full-time options to regular school attendance.

#### **Program Description:**

The program is designed to serve students with attendance problems and/or dropouts up to and including those who are 21 years of age and to provide truancy prevention and intervention services to students and their parents and/or serve as part-time or full-time options to regular school attendance. These services can help students remain on track to graduate from high school ready for college and career. Professional development opportunities are provided for program staff.

#### **Program Objectives**

- Truancy Intervention (supplemental services) and/or Optional/Alternative Education academic, non-academic, and career-related services and activities are appropriately identified and provided to the students.
- Every TAOEP student will have an Individual Optional Education Plan (IOEP). The IOEP must include learning objectives, services that will be provided in relation to student IOEP goals, assessments of student progress toward goals, timelines, and student and parent acceptance of the plan.

#### **Performance Measures**

- Seventy-five percent of students will increase attendance after entering the program.
- Seventy-five percent of students will increase academic achievement as shown by grade promotion, credit earned, graduating from high school, or obtaining a GED.

#### **Target:**

One hundred percent of eligible students are receiving academic, non-academic, and/or career-related services as described in each student's IOEP.

#### **Performance Standards**

• Sixty percent of students will increase attendance after entering the program.

• Sixty percent of students will increase academic achievement as shown by grade promotion, credit earned, graduating from high school, or obtaining a GED.

#### **Deliverables and/or Milestones**

- Every TAOEP student will have an IOEP. The IOEP must include learning objectives.
- Mid-year reporting of the current year's program should document the services provided and describe the degree to which the grantee is achieving its stated objectives.
- An annual TAOEP end-of-year student data report must be filed in the IWAS system. It should include student attendance rates and academic progress in terms of promotion (elementary students) and credits earned (high school students) and report on high school graduation or GED completion. This report is due 30 days after the project end date.

Copyright © 2024, Illinois State Board of Education

[EGMS HOME](https://appsqa.isbe.net/eGrant_Web/StaticPages/ApplicationSelect.aspx) | | [ISBE HOME](http://www.isbe.net/) | | [LOGOUT](javascript:;)

### **eGMS - Grants Application**

TAOEP-RFP  $\blacktriangledown$ 

[Printer-Friendly](#page-6-0) [Click to Return to Application Select](https://appsqa.isbe.net/eGrant_Web/StaticPages/ApplicationSelect.aspx)

<span id="page-6-0"></span>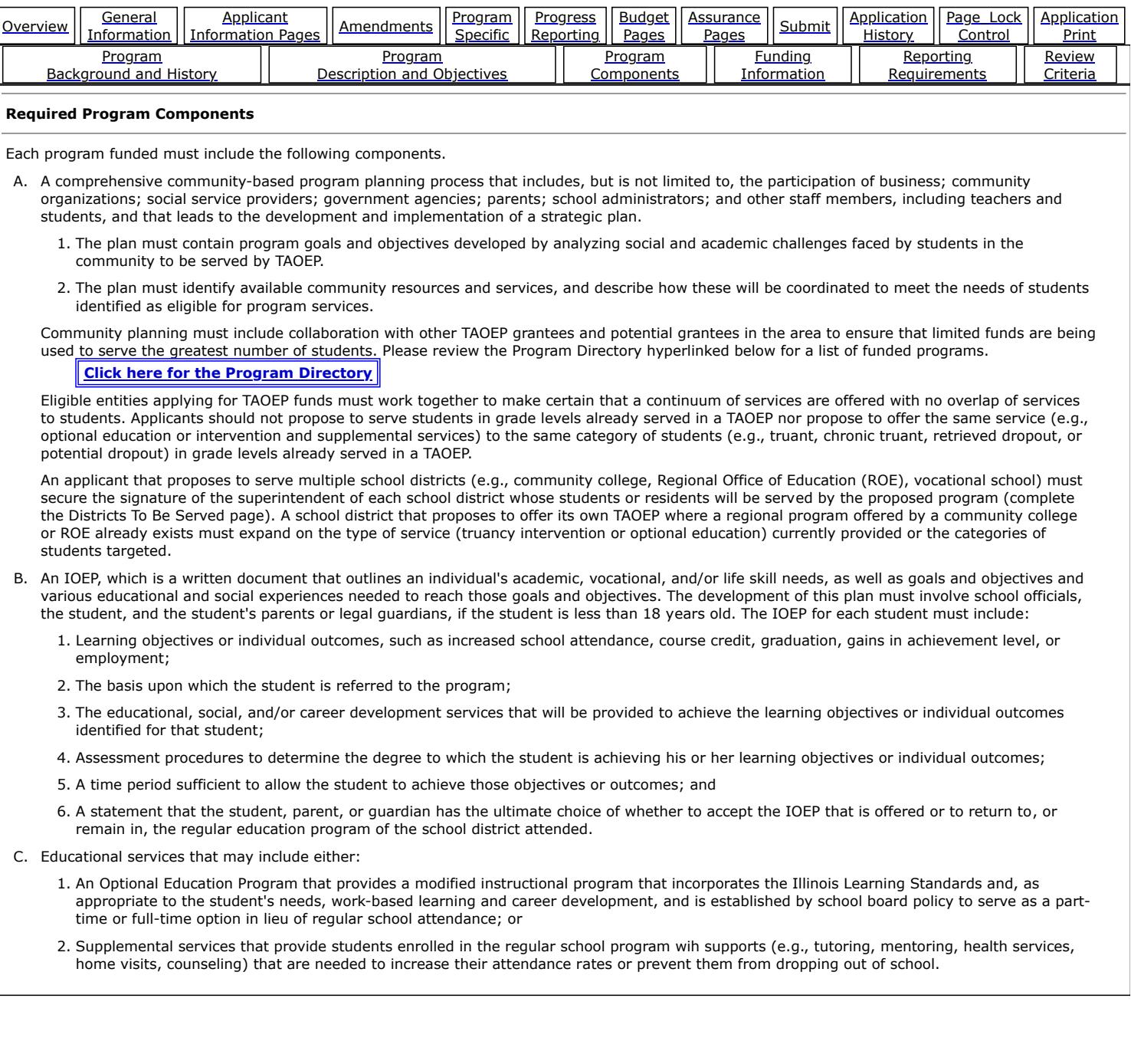

 $\overline{\phantom{a}}$ 

Copyright © 2024, Illinois State Board of Education

[EGMS HOME](https://appsqa.isbe.net/eGrant_Web/StaticPages/ApplicationSelect.aspx) | | [ISBE HOME](http://www.isbe.net/) | | [LOGOUT](javascript:;)

#### **eGMS - Grants Application**

TAOEP-RFP  $\checkmark$ 

[Printer-Friendly](#page-8-0) [Click to Return to Application Select](https://appsqa.isbe.net/eGrant_Web/StaticPages/ApplicationSelect.aspx)

<span id="page-8-0"></span>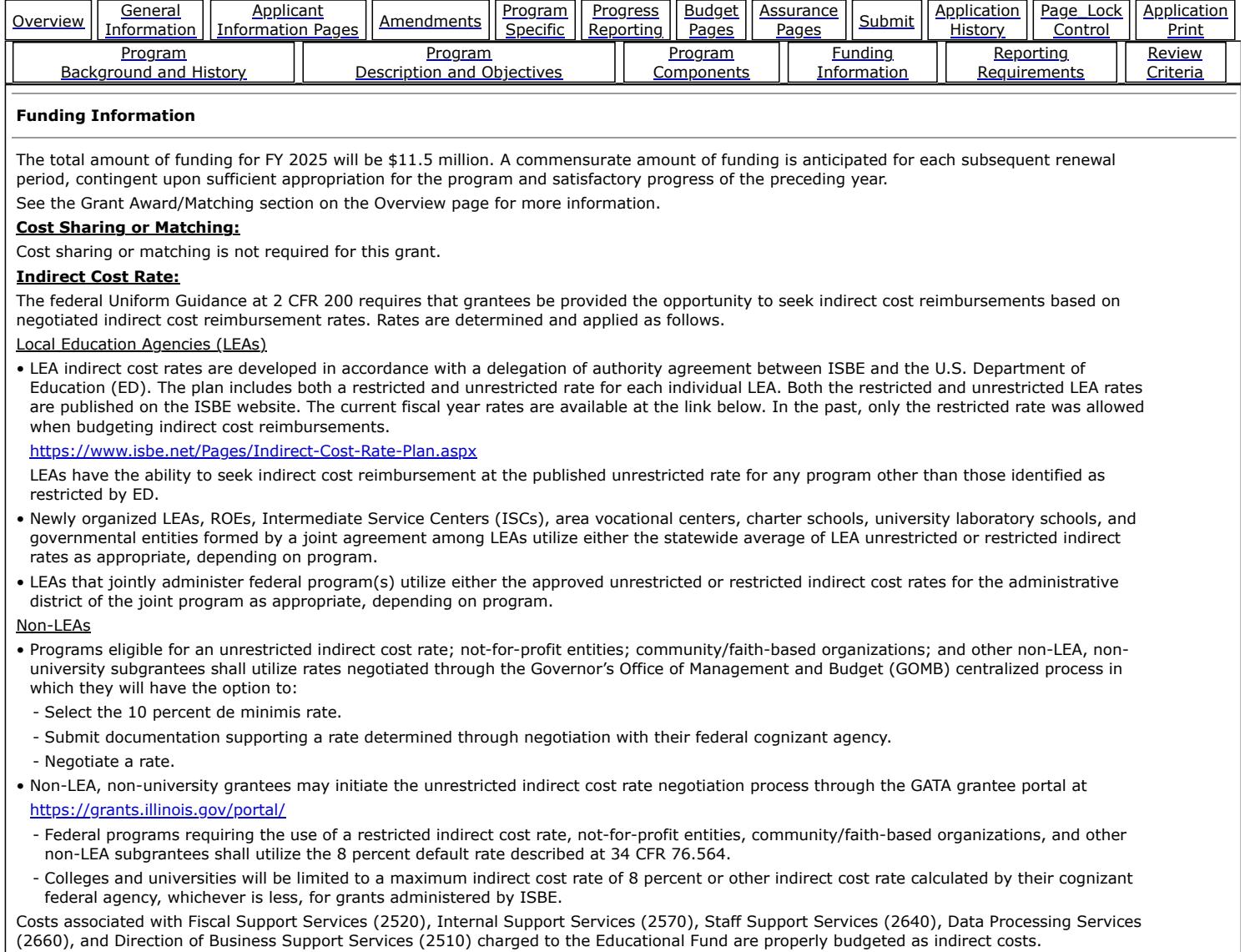

**Funding Restrictions:**

This is an UNRESTRICTED indirect cost rate program. Colleges and universities will be limited to a maximum indirect cost rate of eight percent or other indirect cost rate calculated by their cognizant federal agency, whichever is less, for grants administered by ISBE.

Copyright © 2024, Illinois State Board of Education

[EGMS HOME](https://appsqa.isbe.net/eGrant_Web/StaticPages/ApplicationSelect.aspx) | | [ISBE HOME](http://www.isbe.net/) | | [LOGOUT](javascript:;)

#### **eGMS - Grants Application**

TAOEP-RFP  $\checkmark$ 

[Printer-Friendly](#page-10-0) [Click to Return to Application Select](https://appsqa.isbe.net/eGrant_Web/StaticPages/ApplicationSelect.aspx)

<span id="page-10-0"></span>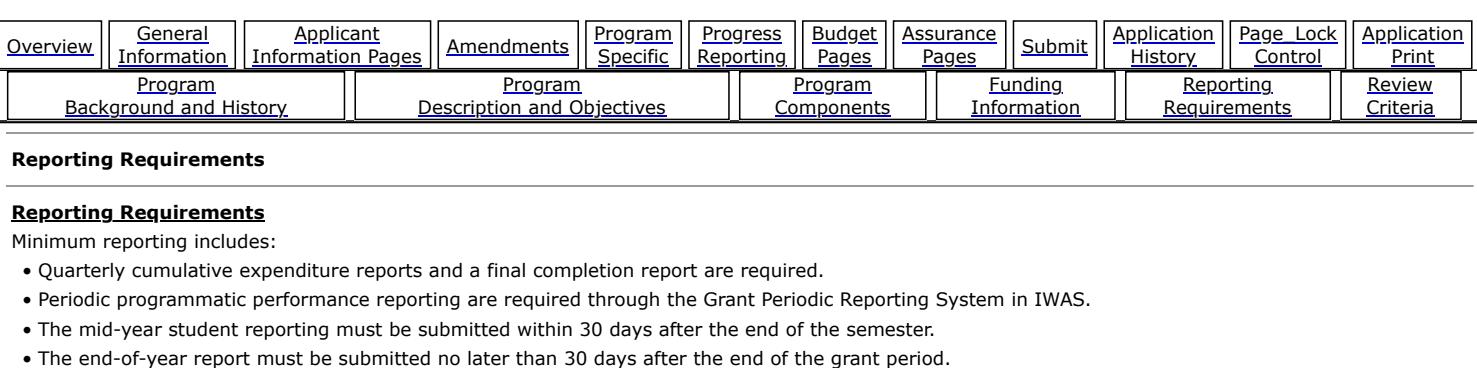

 $\mathbf{I}$ 

Copyright © 2024, Illinois State Board of Education

**[Progress](https://appsqa.isbe.net/eGrant_Web/ApplicationShell.aspx?DisplayName=Mid-Year%20Report) [Reporting](https://appsqa.isbe.net/eGrant_Web/ApplicationShell.aspx?DisplayName=Mid-Year%20Report)** 

<span id="page-12-0"></span>[Overview](https://appsqa.isbe.net/eGrant_Web/ApplicationShell.aspx?DisplayName=Overview) General

Information

[Program](https://appsqa.isbe.net/eGrant_Web/ApplicationShell.aspx?DisplayName=Program%20Background%20and%20History) **[Background and History](https://appsqa.isbe.net/eGrant_Web/ApplicationShell.aspx?DisplayName=Program%20Background%20and%20History)** 

**[Applicant](https://appsqa.isbe.net/eGrant_Web/ApplicationShell.aspx?DisplayName=Applicant%20Information)** 

Applicant Anglicant Announces [Program](https://appsqa.isbe.net/eGrant_Web/ApplicationShell.aspx?DisplayName=Districts%20To%20Be%20Served)

[Program](https://appsqa.isbe.net/eGrant_Web/ApplicationShell.aspx?DisplayName=Program%20Description%20and%20Objectives) [Description and Objectives](https://appsqa.isbe.net/eGrant_Web/ApplicationShell.aspx?DisplayName=Program%20Description%20and%20Objectives)

**[Specific](https://appsqa.isbe.net/eGrant_Web/ApplicationShell.aspx?DisplayName=Districts%20To%20Be%20Served)** 

[EGMS HOME](https://appsqa.isbe.net/eGrant_Web/StaticPages/ApplicationSelect.aspx) | | [ISBE HOME](http://www.isbe.net/) | | [LOGOUT](javascript:;)

#### **eGMS - Grants Application**

**[Budget](https://appsqa.isbe.net/eGrant_Web/ApplicationShell.aspx?DisplayName=Cost%20Effectiveness)** [Pages](https://appsqa.isbe.net/eGrant_Web/ApplicationShell.aspx?DisplayName=Cost%20Effectiveness)

[Program](https://appsqa.isbe.net/eGrant_Web/ApplicationShell.aspx?DisplayName=Program%20Components) **[Components](https://appsqa.isbe.net/eGrant_Web/ApplicationShell.aspx?DisplayName=Program%20Components)** 

[Assurance](https://appsqa.isbe.net/eGrant_Web/ApplicationShell.aspx?DisplayName=Program%20Assurances)<br>Pages

[Funding](https://appsqa.isbe.net/eGrant_Web/ApplicationShell.aspx?DisplayName=Funding%20Information) **[Information](https://appsqa.isbe.net/eGrant_Web/ApplicationShell.aspx?DisplayName=Funding%20Information)** 

[Submit](https://appsqa.isbe.net/eGrant_Web/StaticPages/Submit.aspx?DisplayName=Submit) <u>[Application](https://appsqa.isbe.net/eGrant_Web/StaticPages/applicationhistory.aspx?DisplayName=Application%20History)</u> **[History](https://appsqa.isbe.net/eGrant_Web/StaticPages/applicationhistory.aspx?DisplayName=Application%20History)** 

TAOEP-RFP  $\checkmark$ 

**[Application](https://appsqa.isbe.net/eGrant_Web/StaticPages/SelectivePrintall.aspx?DisplayName=Application%20Print) [Print](https://appsqa.isbe.net/eGrant_Web/StaticPages/SelectivePrintall.aspx?DisplayName=Application%20Print)** 

**[Review](https://appsqa.isbe.net/eGrant_Web/ApplicationShell.aspx?DisplayName=Review%20Criteria) [Criteria](https://appsqa.isbe.net/eGrant_Web/ApplicationShell.aspx?DisplayName=Review%20Criteria)** 

[Printer-Friendly](#page-12-0) [Click to Return to Application Select](https://appsqa.isbe.net/eGrant_Web/StaticPages/ApplicationSelect.aspx)

[Page\\_Lock](https://appsqa.isbe.net/eGrant_Web/StaticPages/PageReviewStatus.aspx?DisplayName=Page_Lock%20Control) **[Control](https://appsqa.isbe.net/eGrant_Web/StaticPages/PageReviewStatus.aspx?DisplayName=Page_Lock%20Control)** 

[Reporting](https://appsqa.isbe.net/eGrant_Web/ApplicationShell.aspx?DisplayName=Reporting%20Requirements) **[Requirements](https://appsqa.isbe.net/eGrant_Web/ApplicationShell.aspx?DisplayName=Reporting%20Requirements)** 

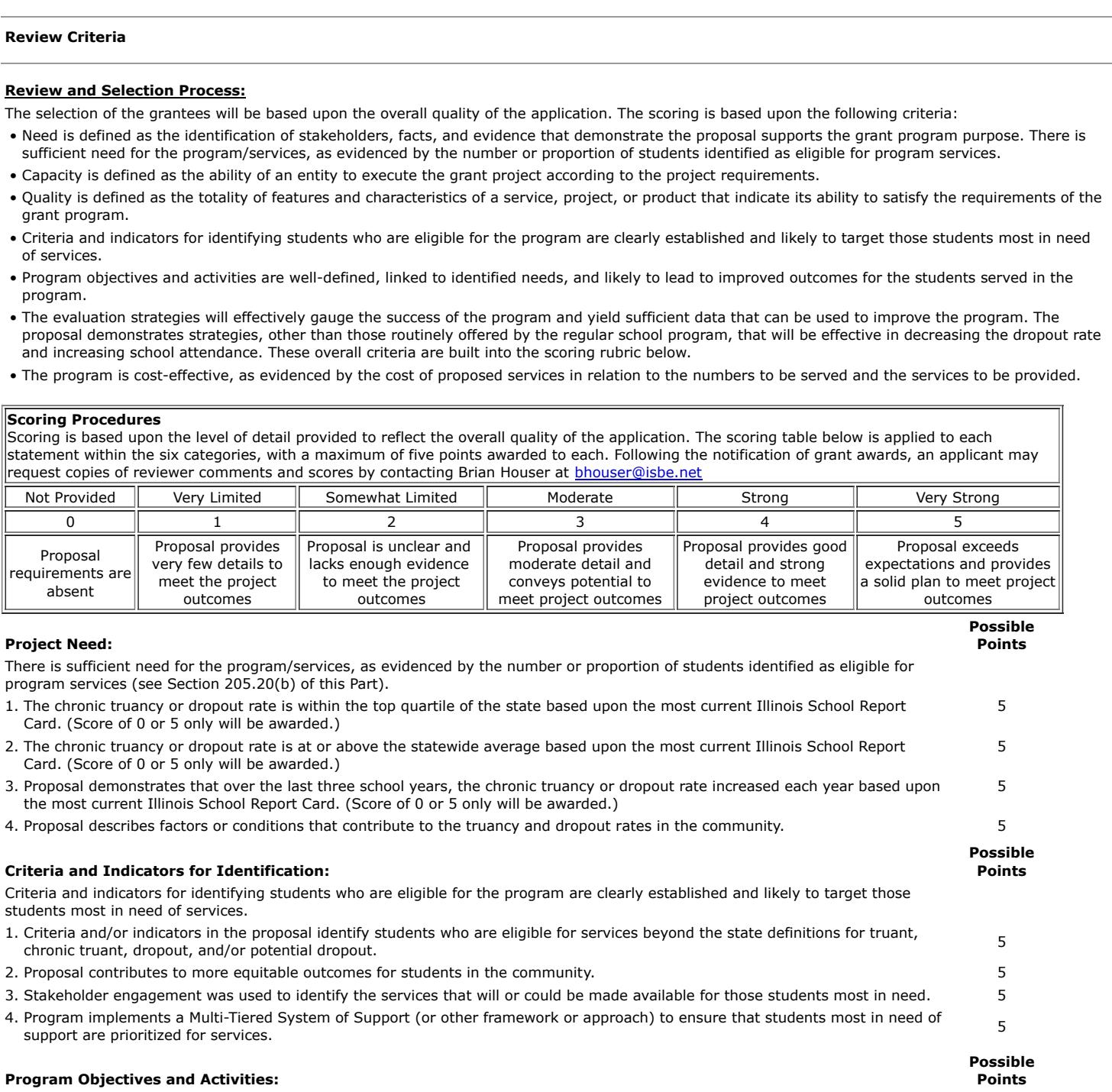

Program objectives and activities are well-defined, linked to identified needs, and likely to lead to improved outcomes for the students served in the program.

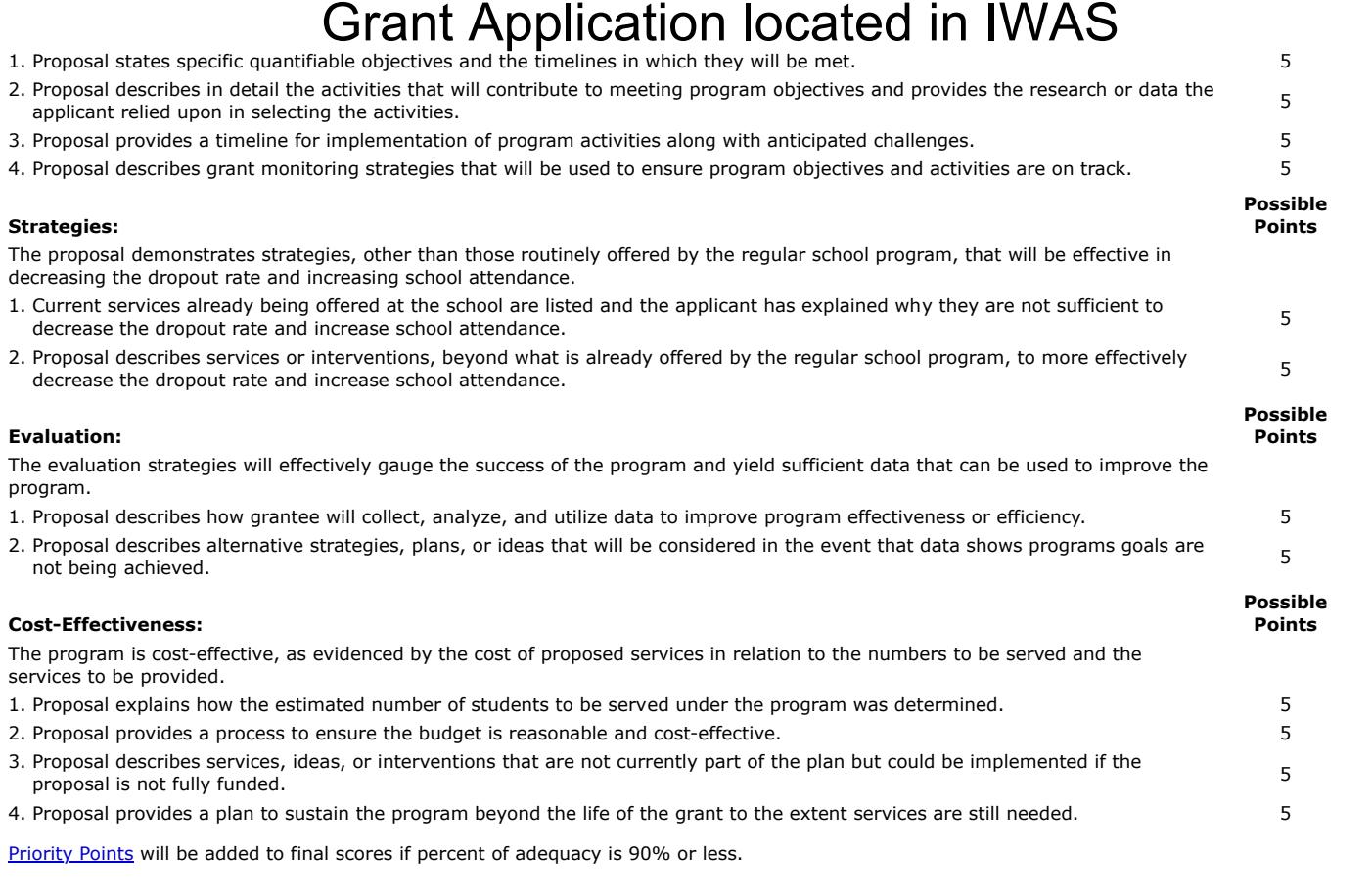

[EGMS HOME](https://appsqa.isbe.net/eGrant_Web/StaticPages/ApplicationSelect.aspx) | | [ISBE HOME](http://www.isbe.net/) | | [LOGOUT](javascript:;)

#### **eGMS - Grants Application**

TAOEP-RFP  $\checkmark$ 

[Printer-Friendly](#page-14-0)<br>[Click to Return to Application Select](https://appsqa.isbe.net/eGrant_Web/StaticPages/ApplicationSelect.aspx)

<span id="page-14-0"></span>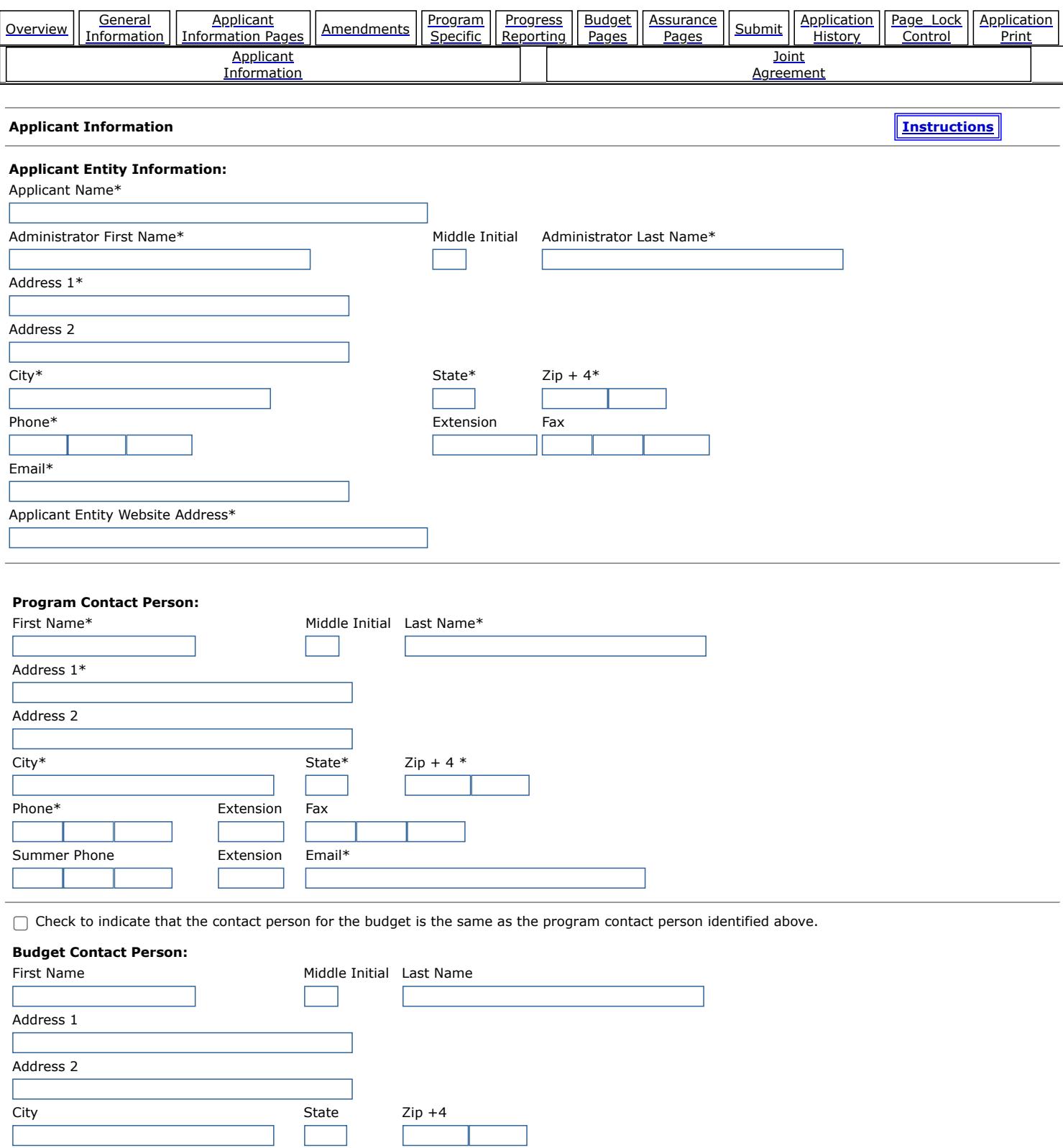

Phone **Extension** Fax

L

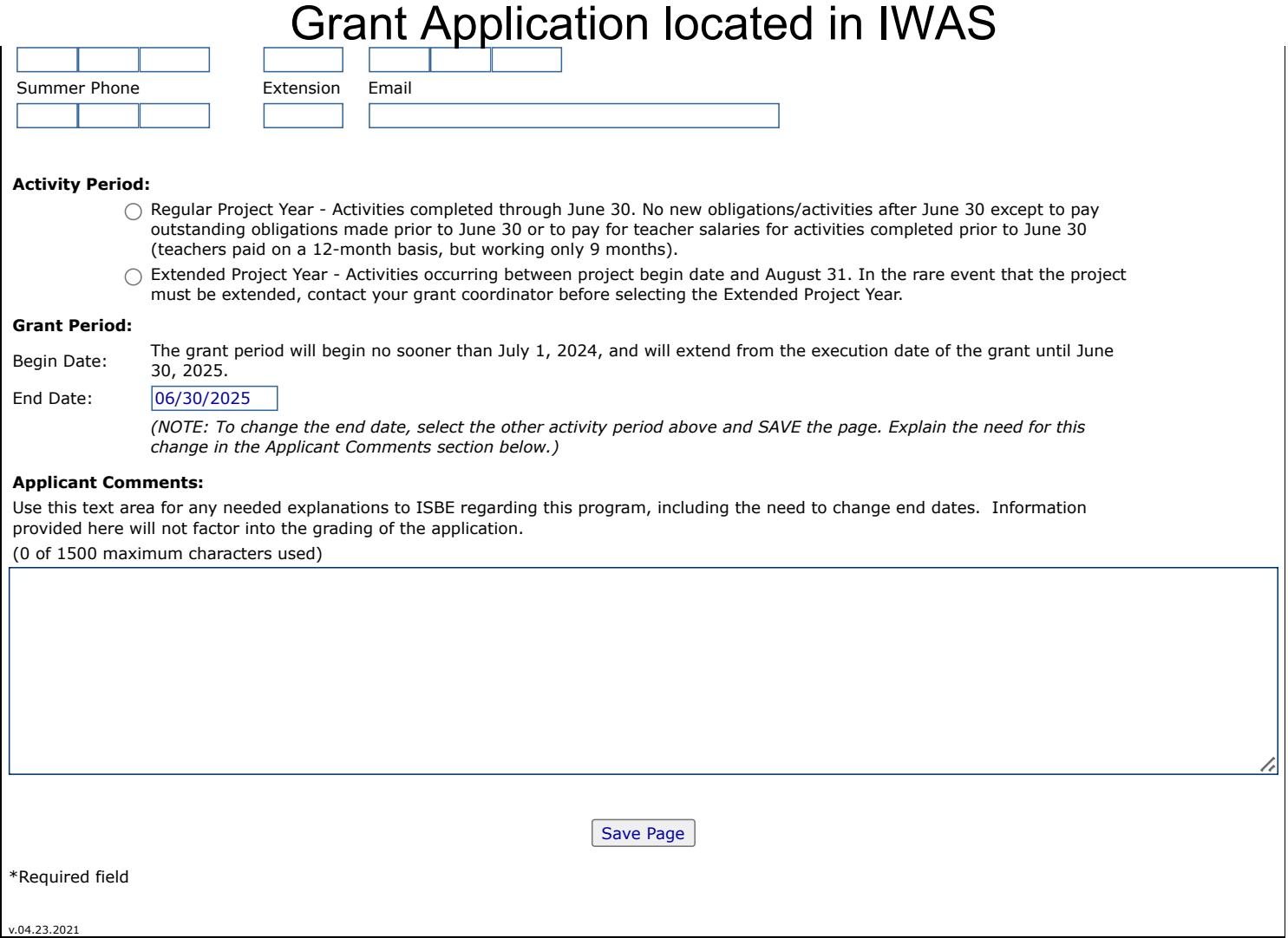

[EGMS HOME](https://appsqa.isbe.net/eGrant_Web/StaticPages/ApplicationSelect.aspx) | | [ISBE HOME](http://www.isbe.net/) | | [LOGOUT](javascript:;)

### **eGMS - Grants Application**

TAOEP-RFP  $\blacktriangledown$ 

<span id="page-16-0"></span>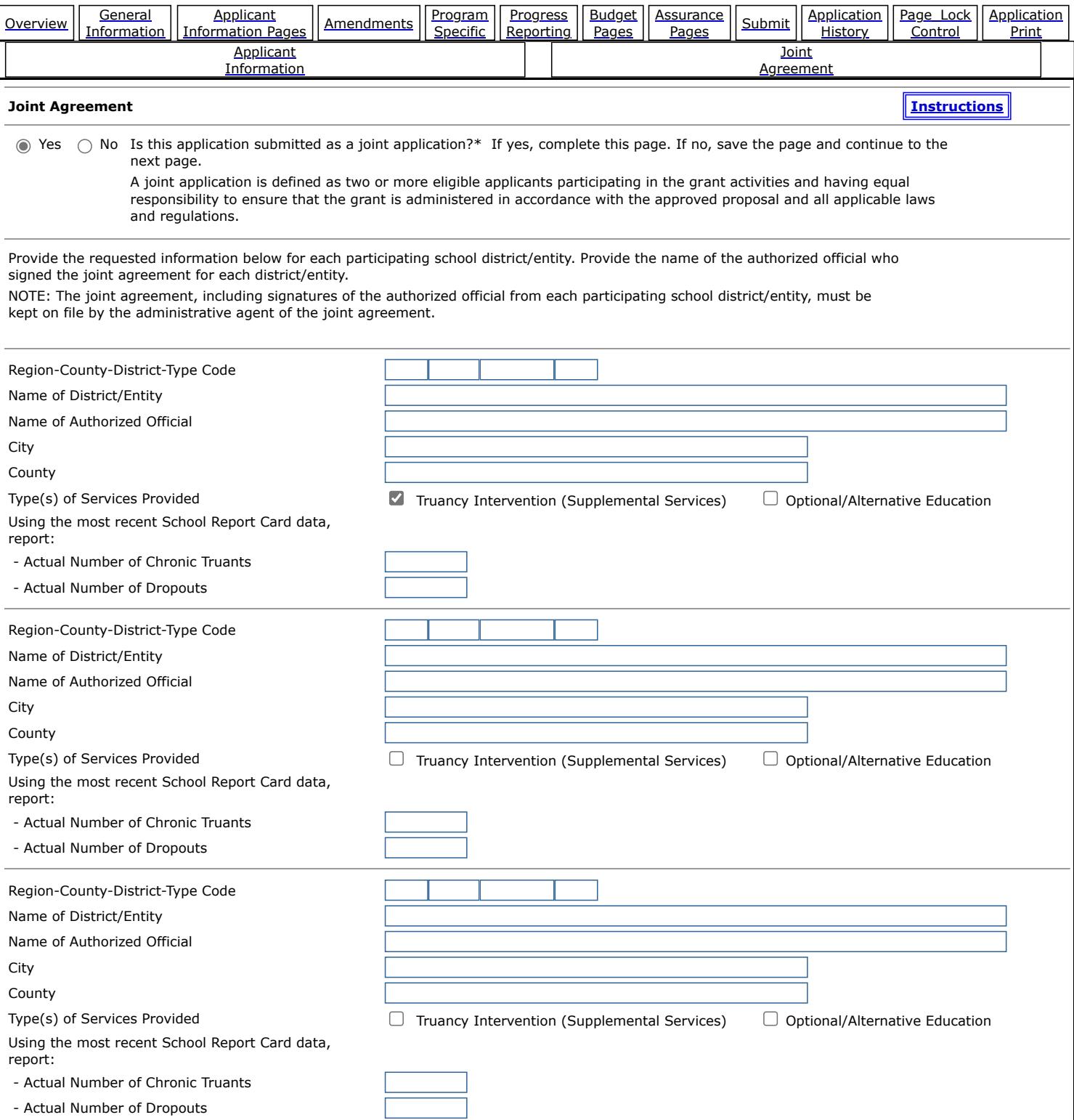

[EGMS HOME](https://appsqa.isbe.net/eGrant_Web/StaticPages/ApplicationSelect.aspx) | | [ISBE HOME](http://www.isbe.net/) | | [LOGOUT](javascript:;)

### **eGMS - Grants Application**

TAOEP-RFP  $\checkmark$ 

[Printer-Friendly](#page-18-0) [Click to Return to Application Select](https://appsqa.isbe.net/eGrant_Web/StaticPages/ApplicationSelect.aspx)

<span id="page-18-0"></span>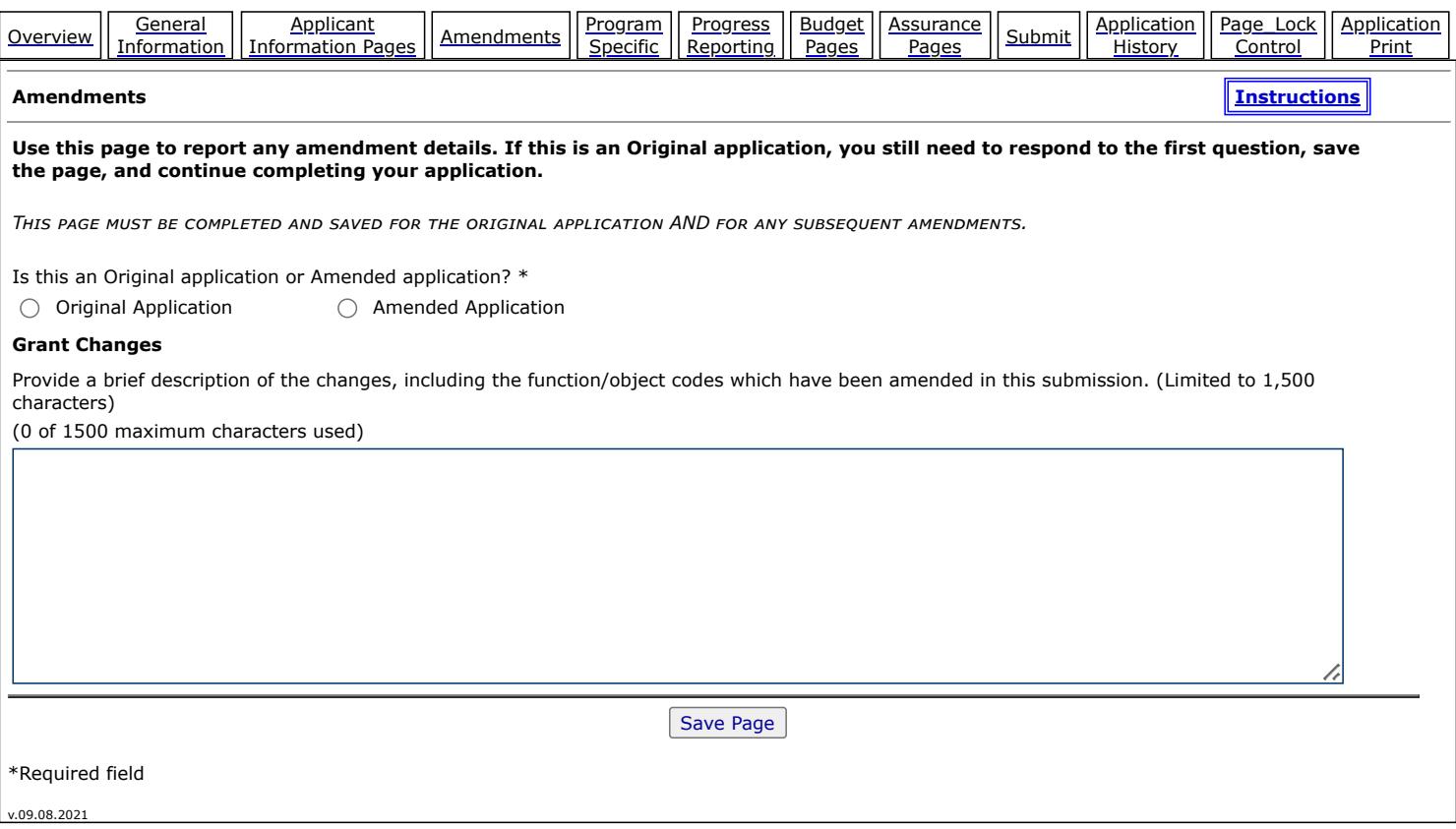

 $\overline{\phantom{a}}$ 

Copyright © 2024, Illinois State Board of Education

[EGMS HOME](https://appsqa.isbe.net/eGrant_Web/StaticPages/ApplicationSelect.aspx) | | [ISBE HOME](http://www.isbe.net/) | | [LOGOUT](javascript:;)

### **eGMS - Grants Application**

TAOEP-RFP  $\checkmark$ 

[Printer-Friendly](#page-20-0) [Click to Return to Application Select](https://appsqa.isbe.net/eGrant_Web/StaticPages/ApplicationSelect.aspx)

<span id="page-20-0"></span>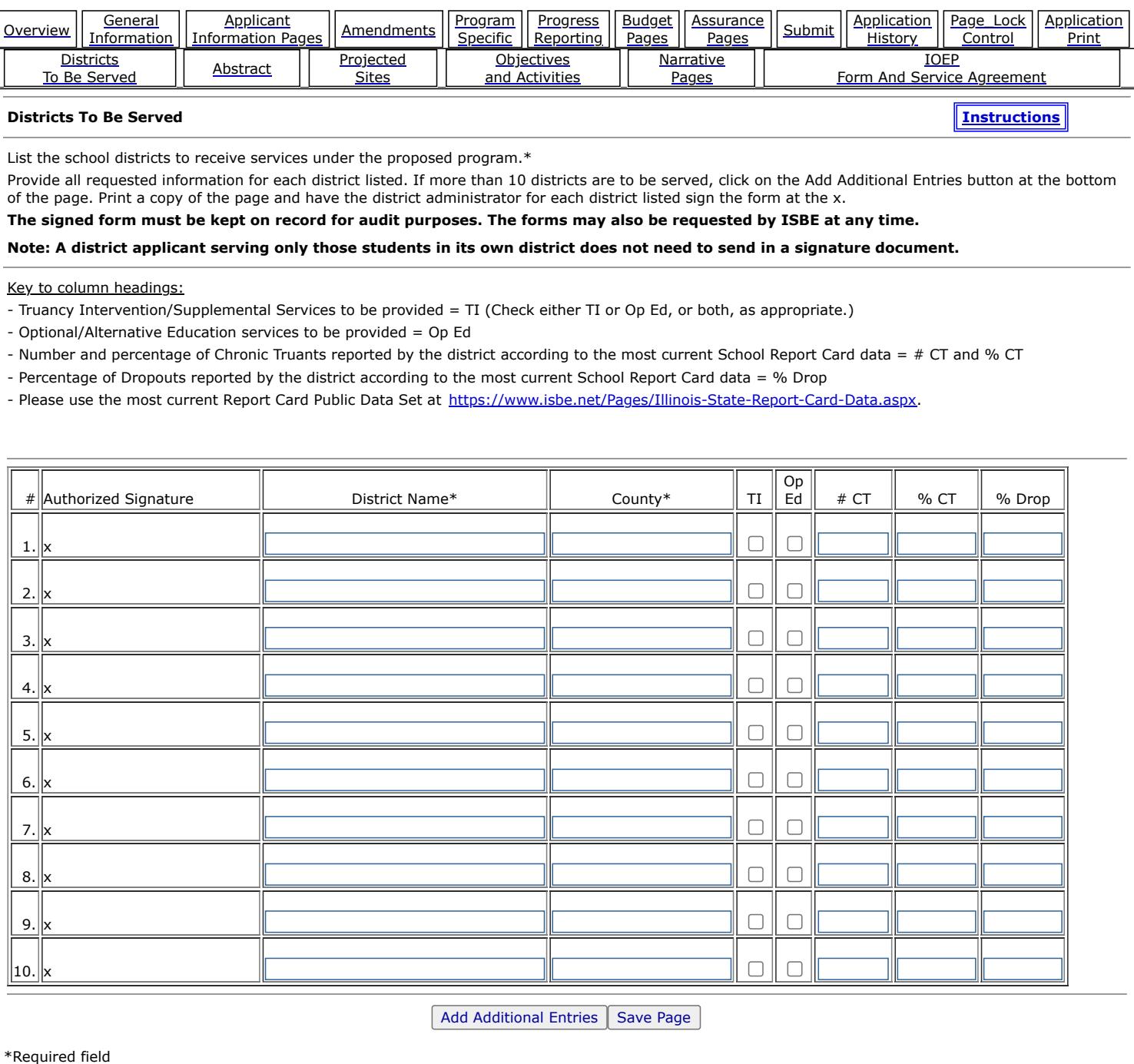

 $\mathbf{I}$ 

Copyright © 2024, Illinois State Board of Education

[EGMS HOME](https://appsqa.isbe.net/eGrant_Web/StaticPages/ApplicationSelect.aspx) | | [ISBE HOME](http://www.isbe.net/) | | [LOGOUT](javascript:;)

### **eGMS - Grants Application**

TAOEP-RFP  $\checkmark$ 

[Printer-Friendly](#page-22-0) [Click to Return to Application Select](https://appsqa.isbe.net/eGrant_Web/StaticPages/ApplicationSelect.aspx)

<span id="page-22-0"></span>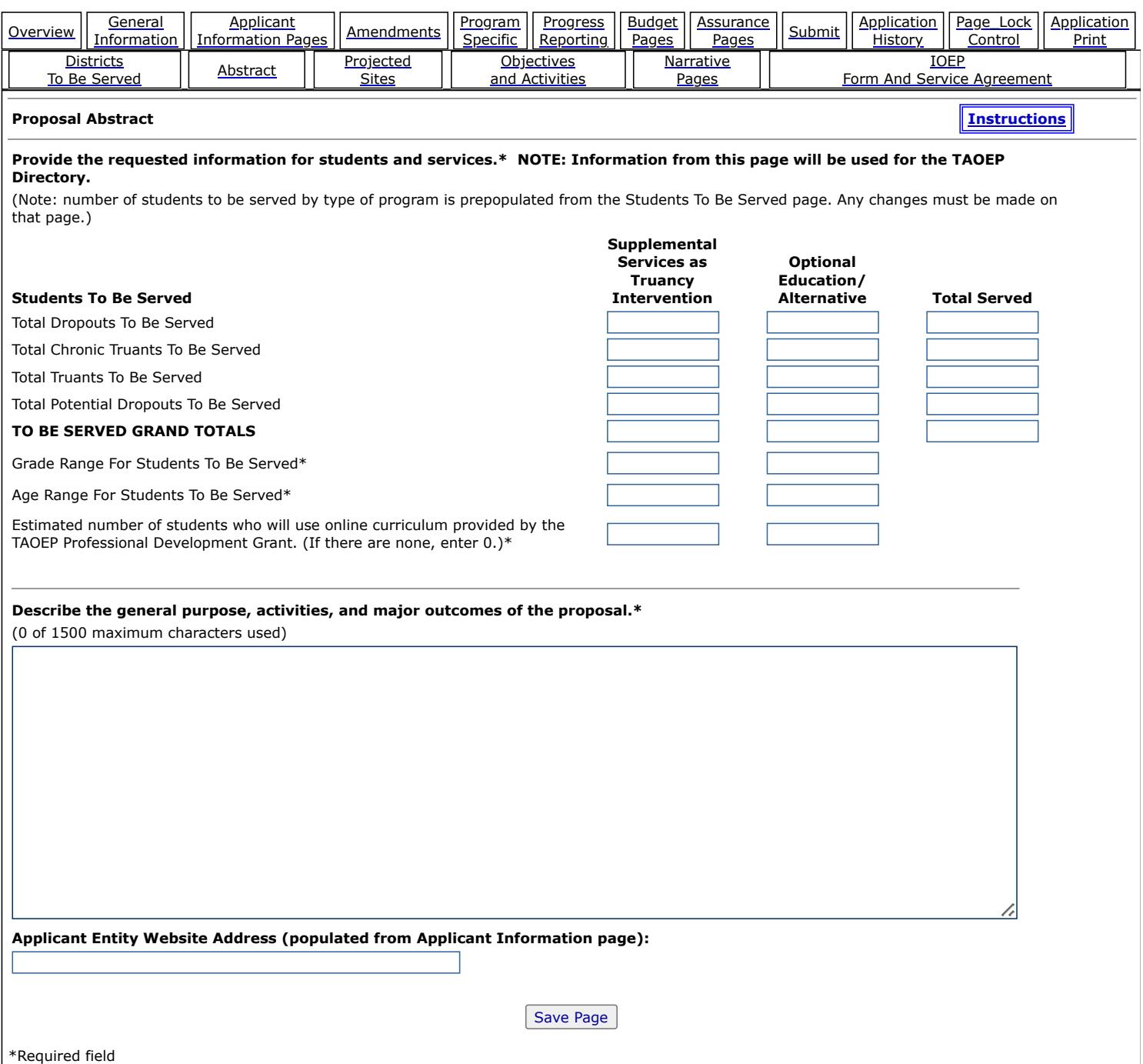

 $\overline{\phantom{a}}$ 

Copyright © 2024, Illinois State Board of Education

[EGMS HOME](https://appsqa.isbe.net/eGrant_Web/StaticPages/ApplicationSelect.aspx) | | [ISBE HOME](http://www.isbe.net/) | | [LOGOUT](javascript:;)

### **eGMS - Grants Application**

TAOEP-RFP  $\checkmark$ 

<span id="page-24-0"></span>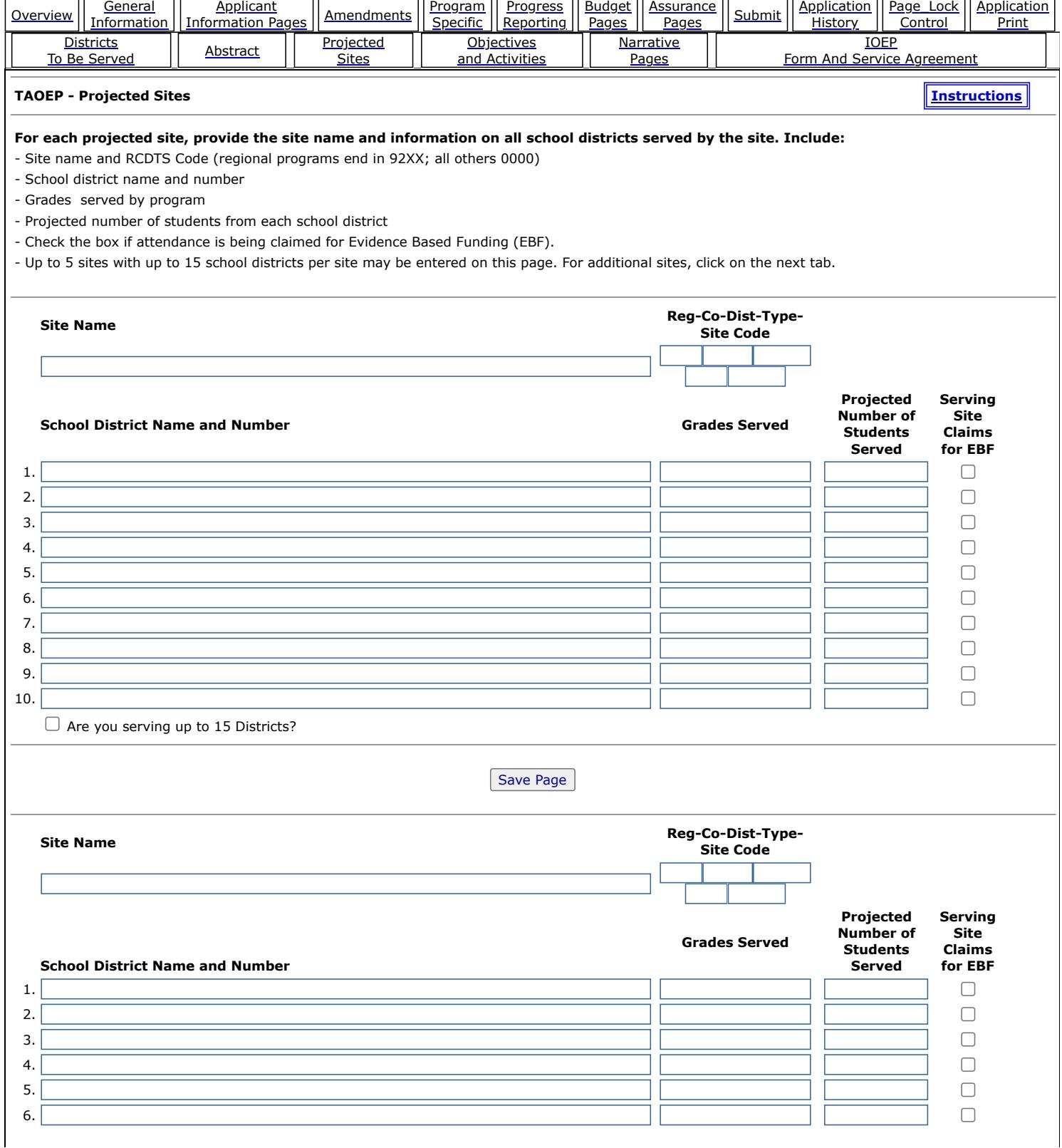

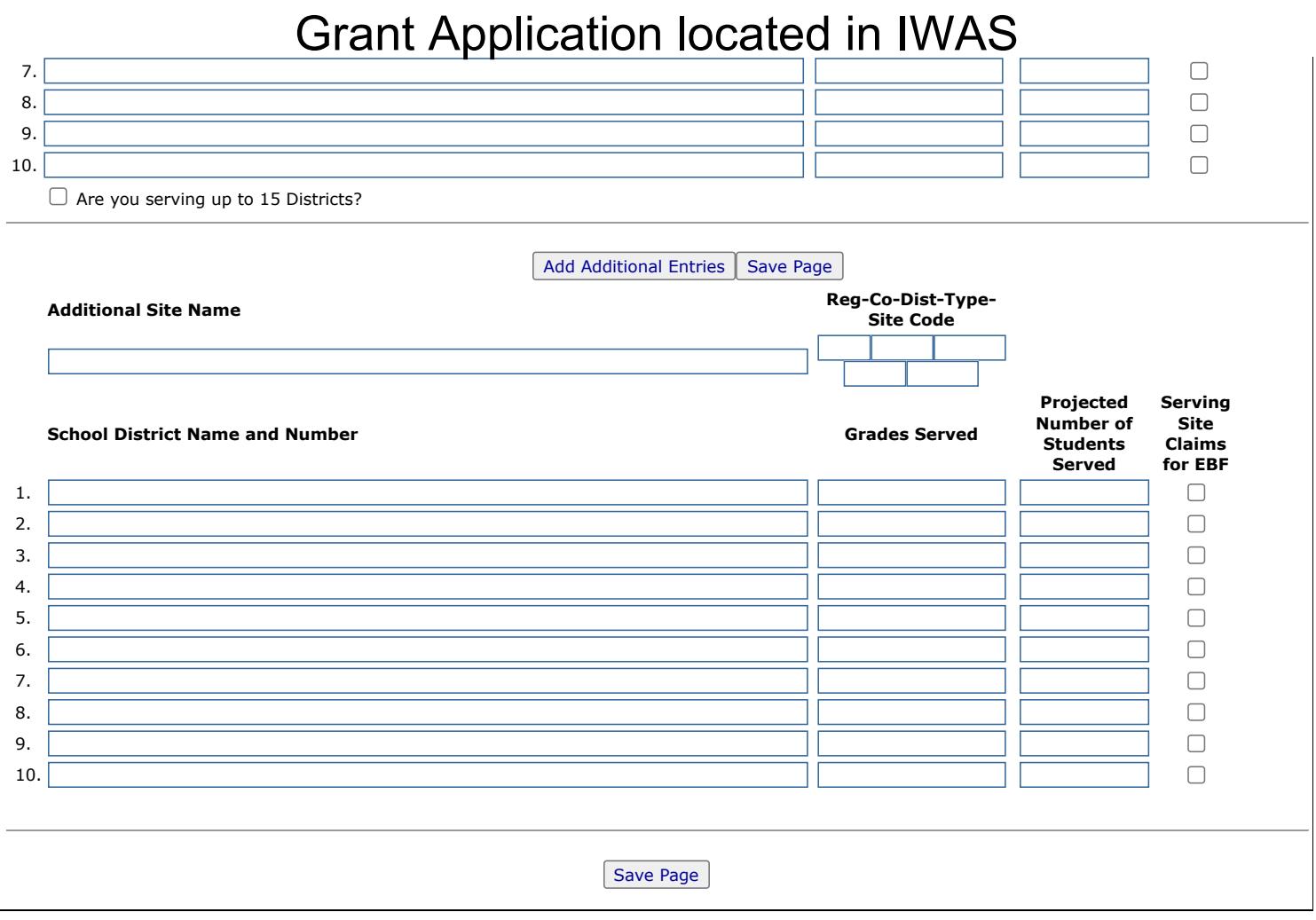

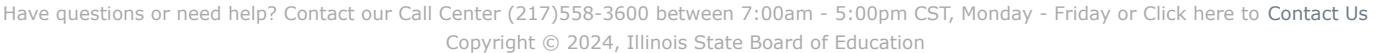

[EGMS HOME](https://appsqa.isbe.net/eGrant_Web/StaticPages/ApplicationSelect.aspx) | | [ISBE HOME](http://www.isbe.net/) | | [LOGOUT](javascript:;)

### **eGMS - Grants Application**

TAOEP-RFP  $\checkmark$ 

<span id="page-26-0"></span>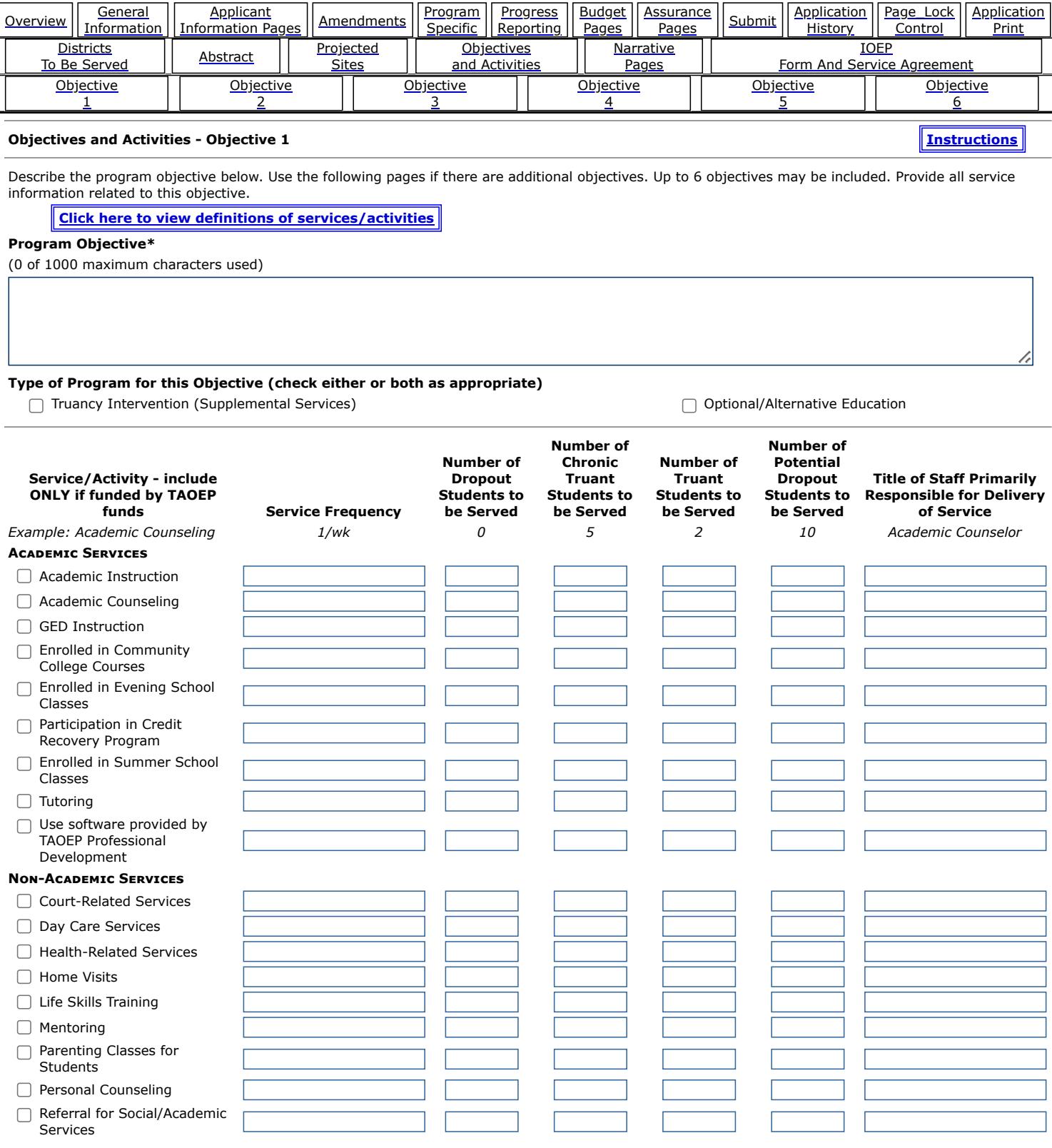

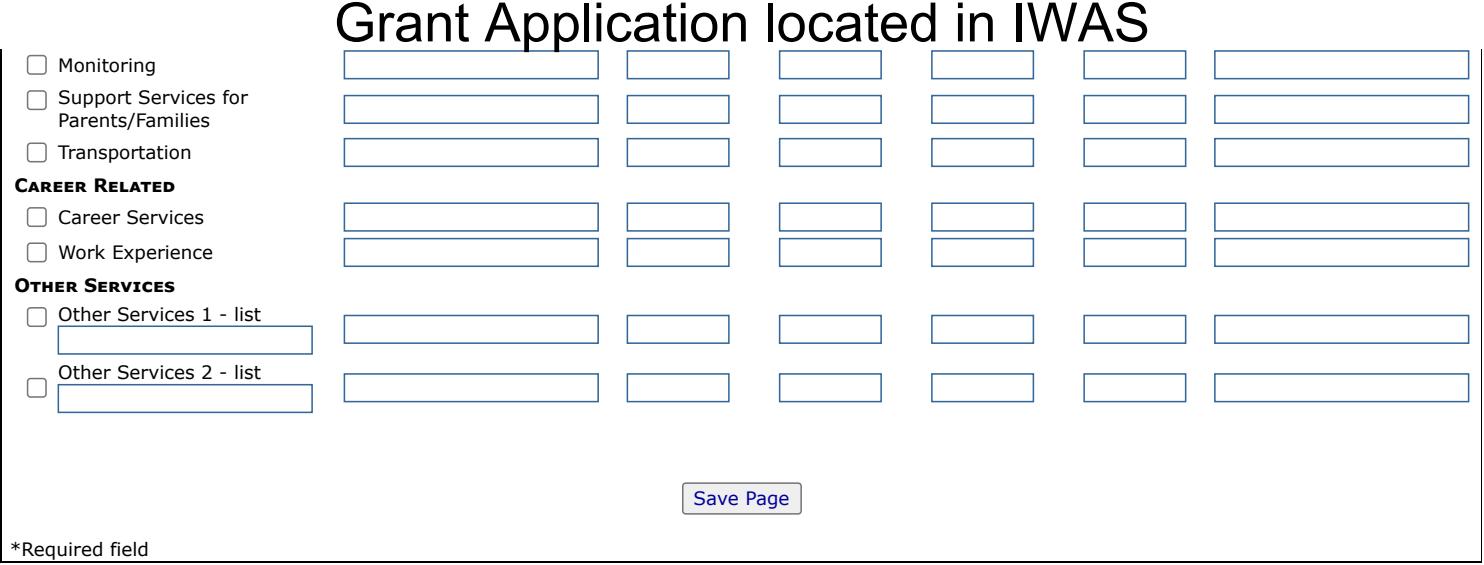

[EGMS HOME](https://appsqa.isbe.net/eGrant_Web/StaticPages/ApplicationSelect.aspx) | | [ISBE HOME](http://www.isbe.net/) | | [LOGOUT](javascript:;)

### **eGMS - Grants Application**

TAOEP-RFP  $\checkmark$ 

<span id="page-28-0"></span>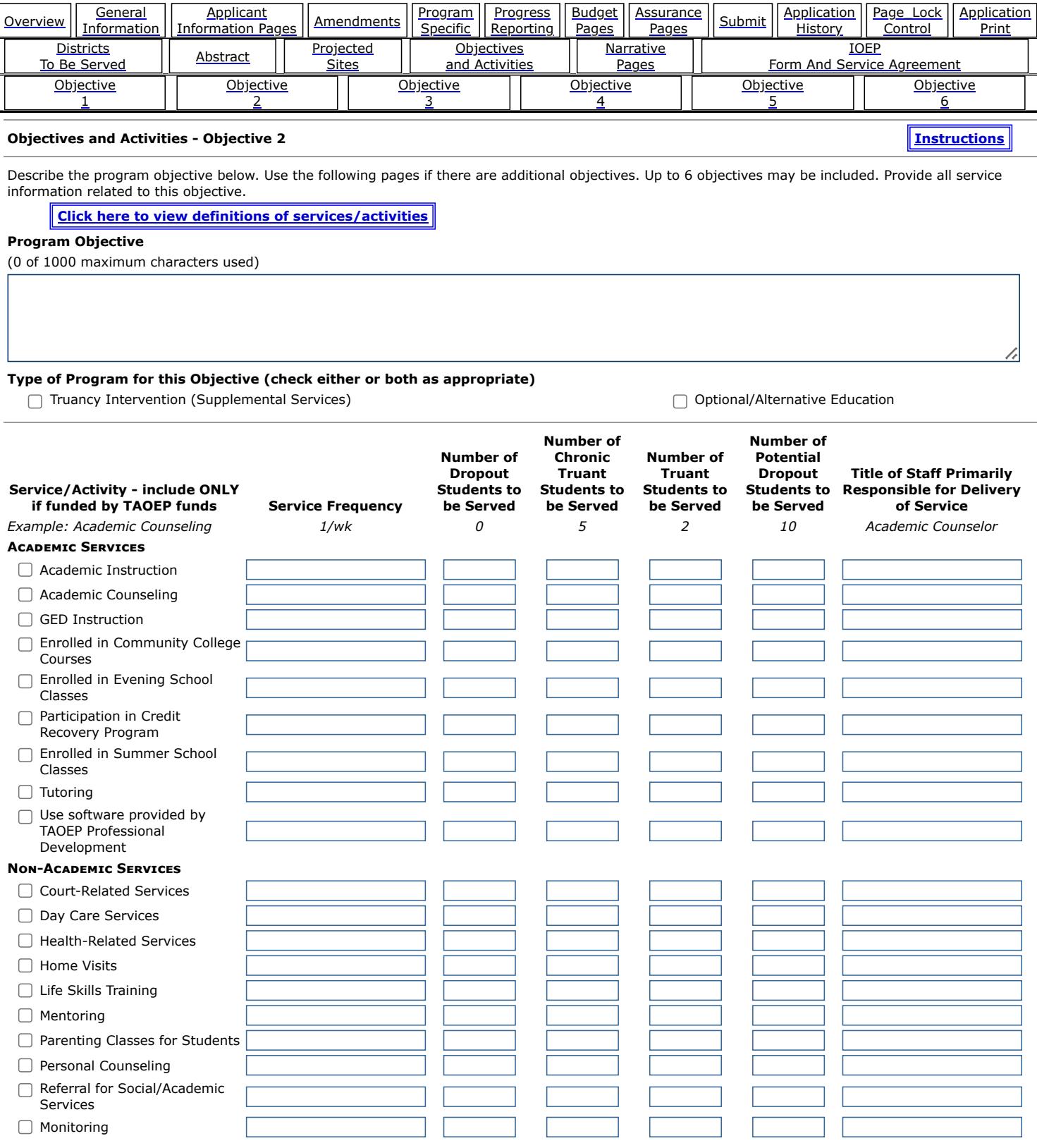

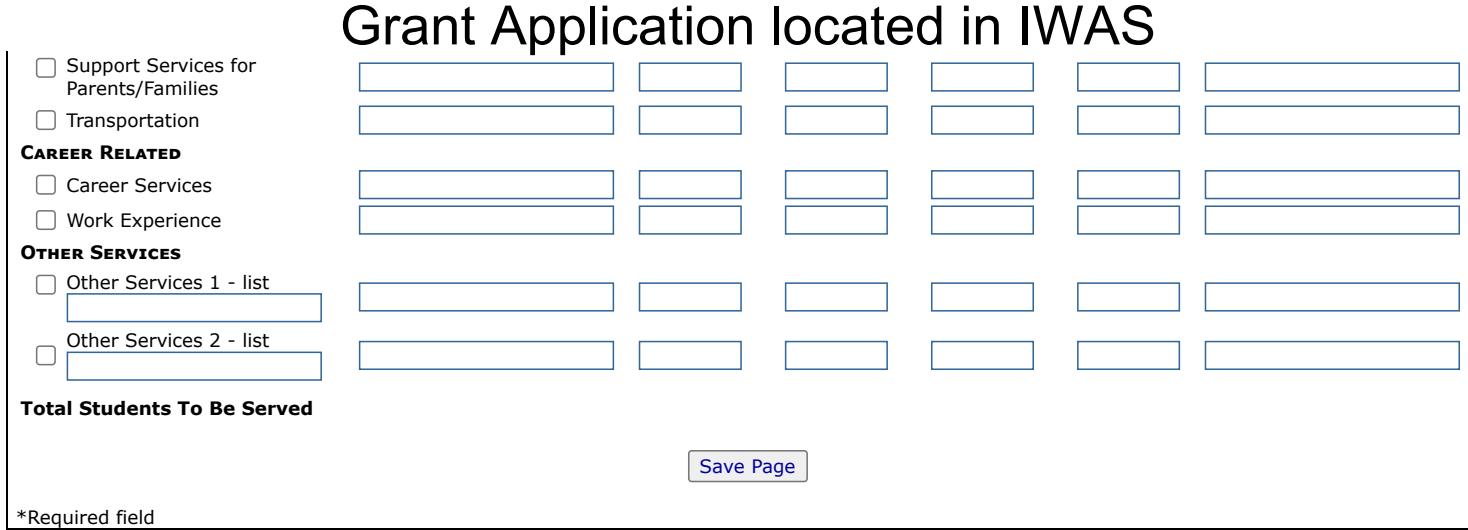

[EGMS HOME](https://appsqa.isbe.net/eGrant_Web/StaticPages/ApplicationSelect.aspx) | | [ISBE HOME](http://www.isbe.net/) | | [LOGOUT](javascript:;)

### **eGMS - Grants Application**

TAOEP-RFP  $\checkmark$ 

<span id="page-30-0"></span>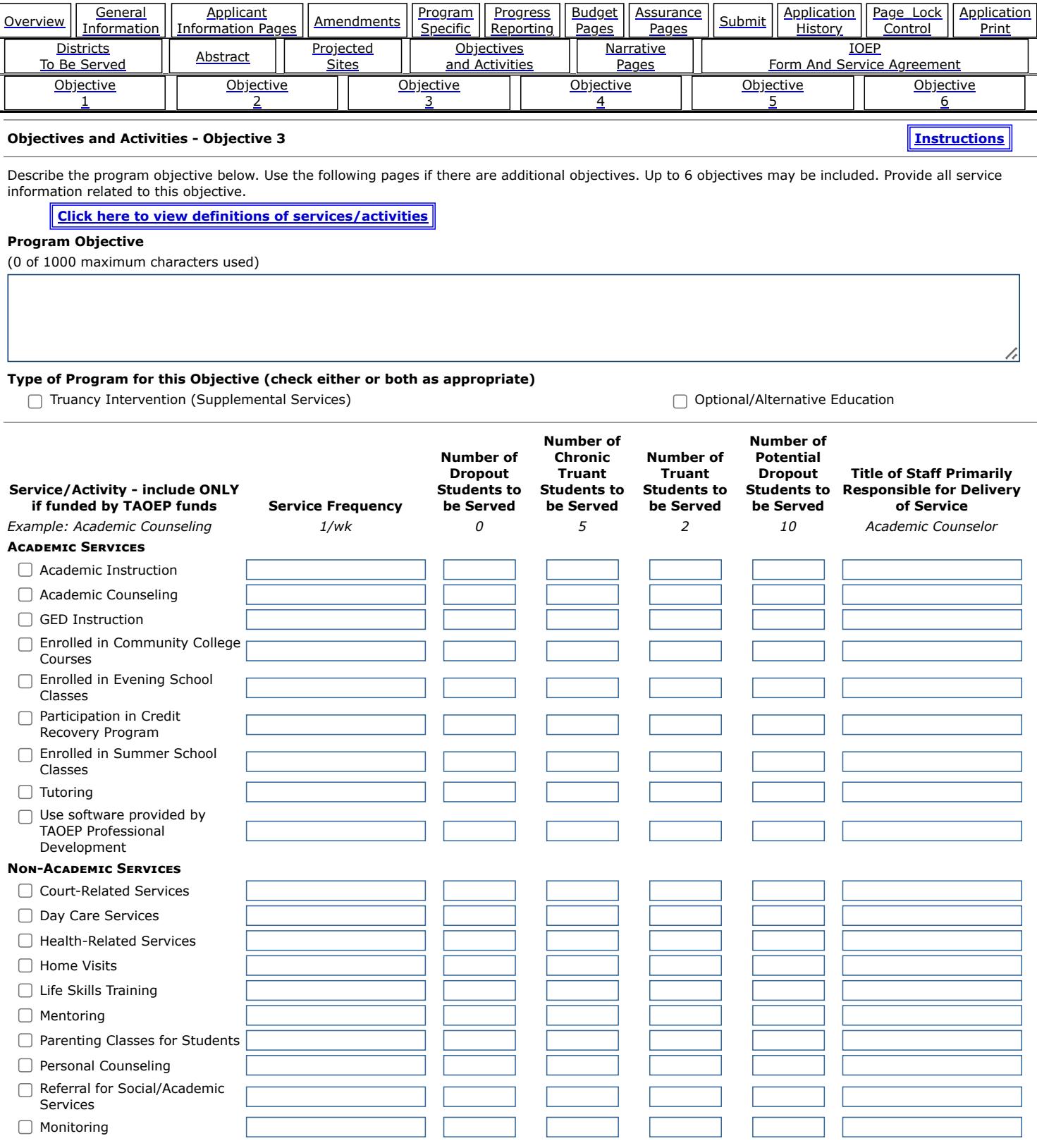

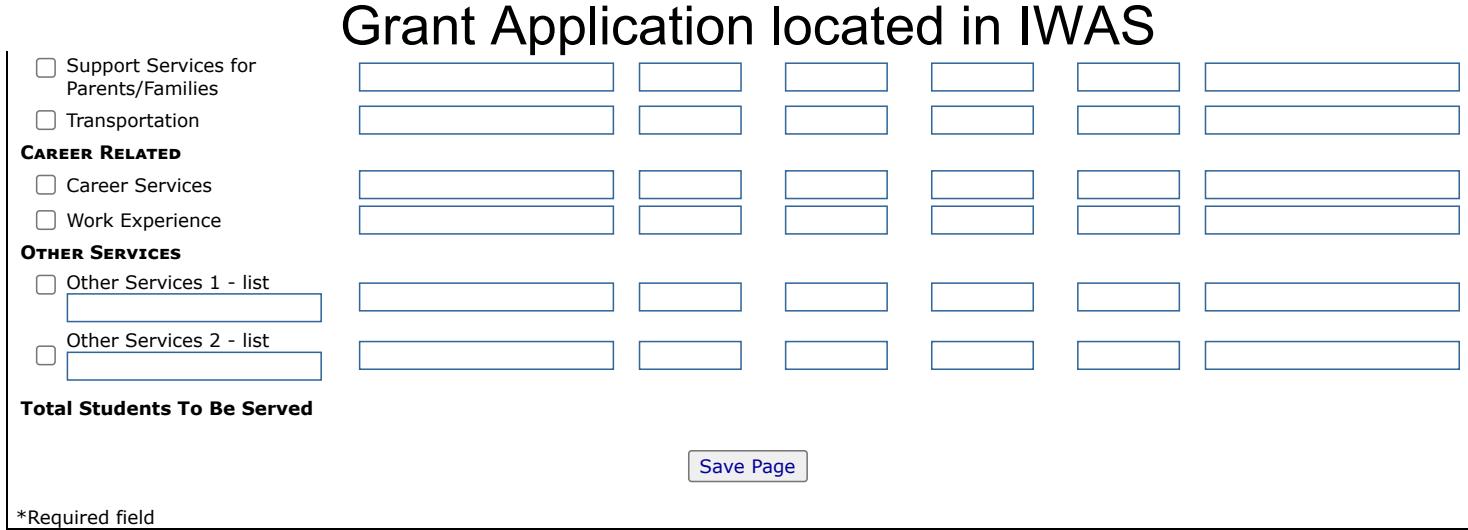

[EGMS HOME](https://appsqa.isbe.net/eGrant_Web/StaticPages/ApplicationSelect.aspx) | | [ISBE HOME](http://www.isbe.net/) | | [LOGOUT](javascript:;)

### **eGMS - Grants Application**

TAOEP-RFP  $\checkmark$ 

<span id="page-32-0"></span>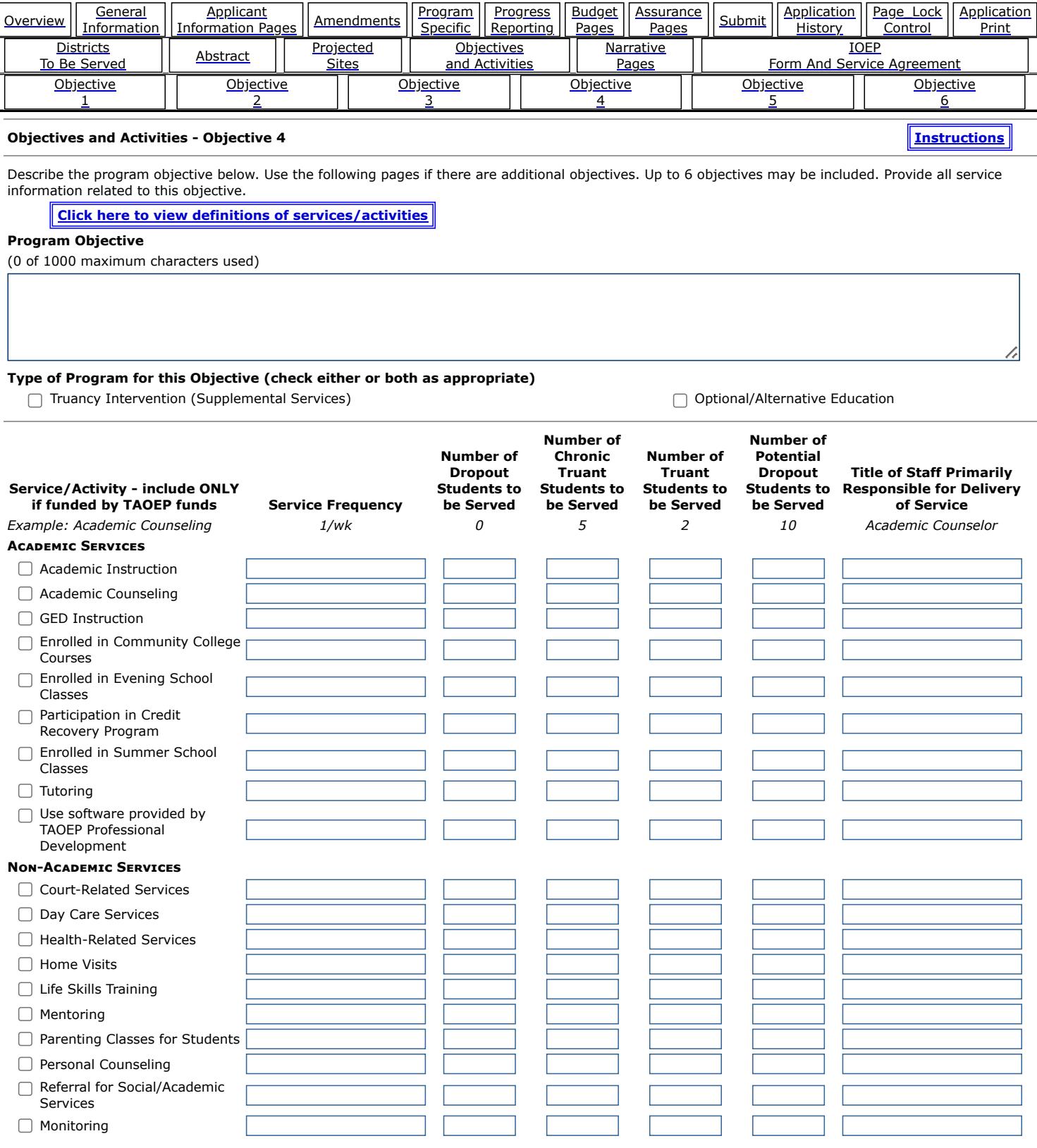

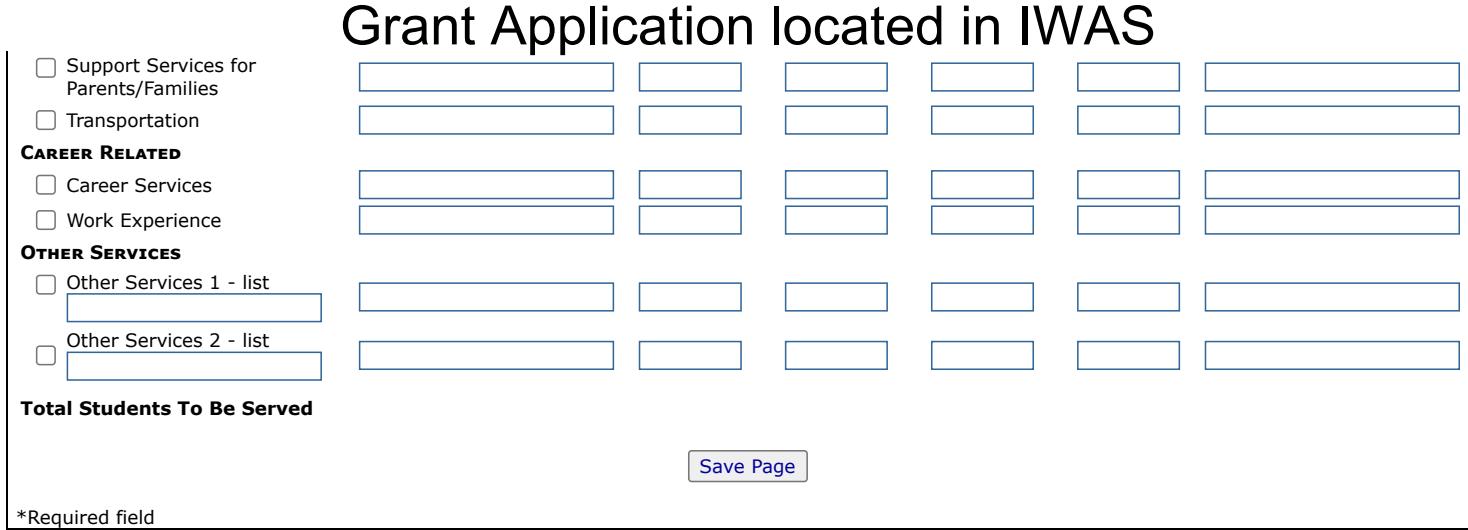

[EGMS HOME](https://appsqa.isbe.net/eGrant_Web/StaticPages/ApplicationSelect.aspx) | | [ISBE HOME](http://www.isbe.net/) | | [LOGOUT](javascript:;)

### **eGMS - Grants Application**

TAOEP-RFP  $\checkmark$ 

<span id="page-34-0"></span>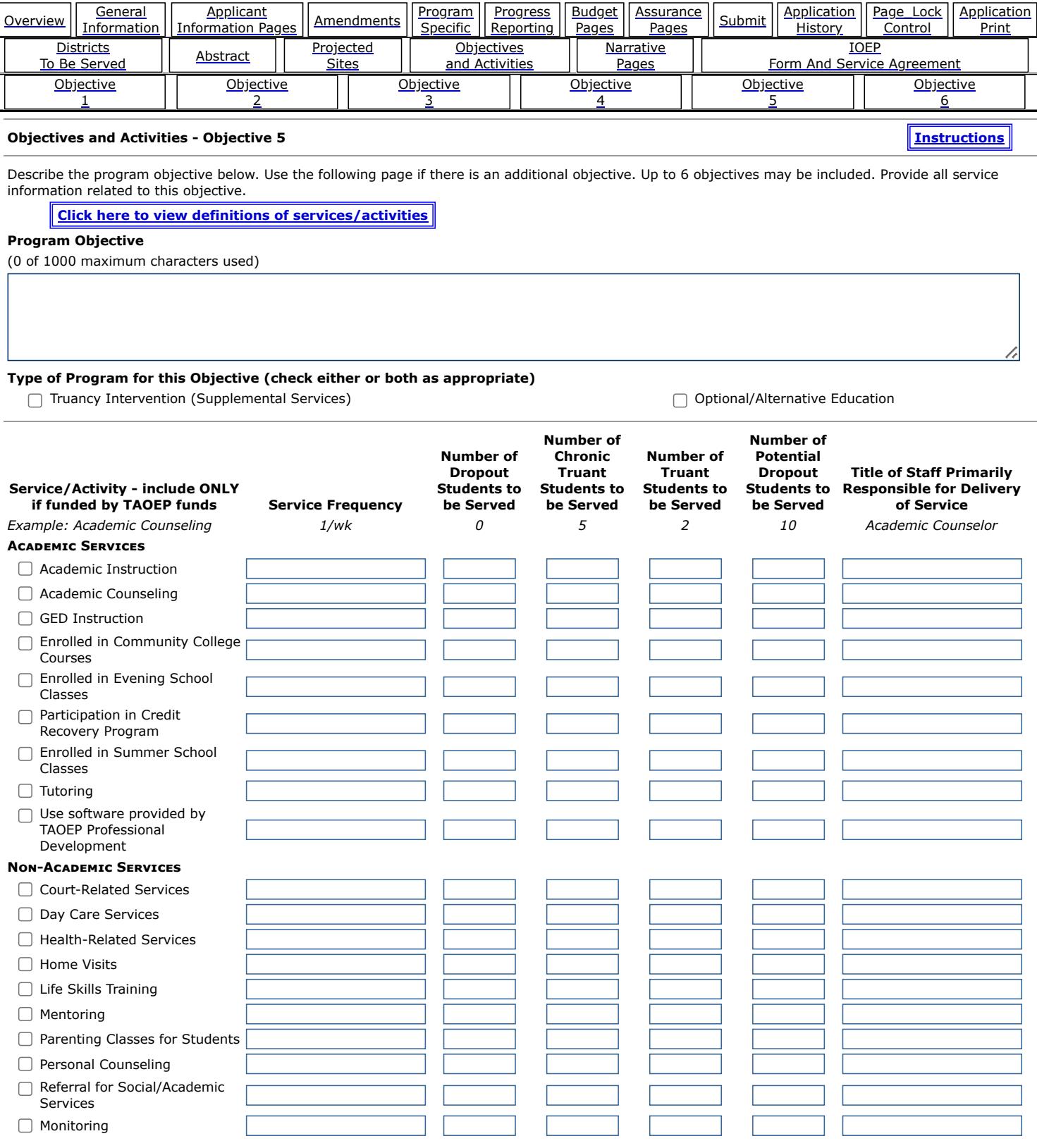

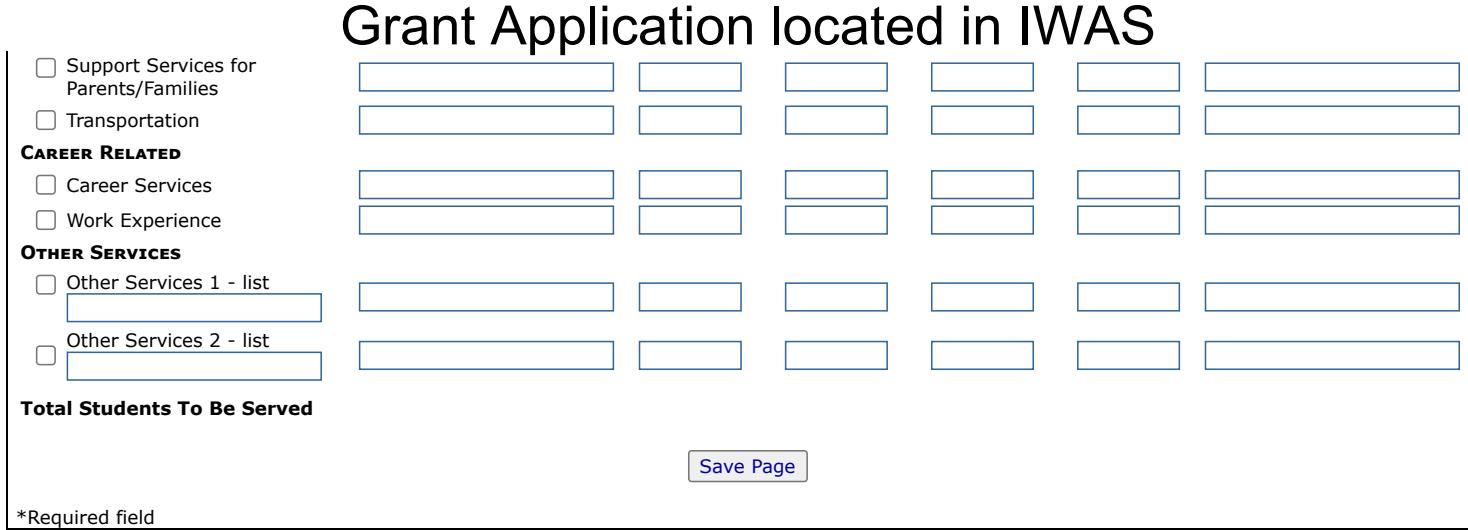

[EGMS HOME](https://appsqa.isbe.net/eGrant_Web/StaticPages/ApplicationSelect.aspx) | | [ISBE HOME](http://www.isbe.net/) | | [LOGOUT](javascript:;)

### **eGMS - Grants Application**

TAOEP-RFP  $\checkmark$ 

<span id="page-36-0"></span>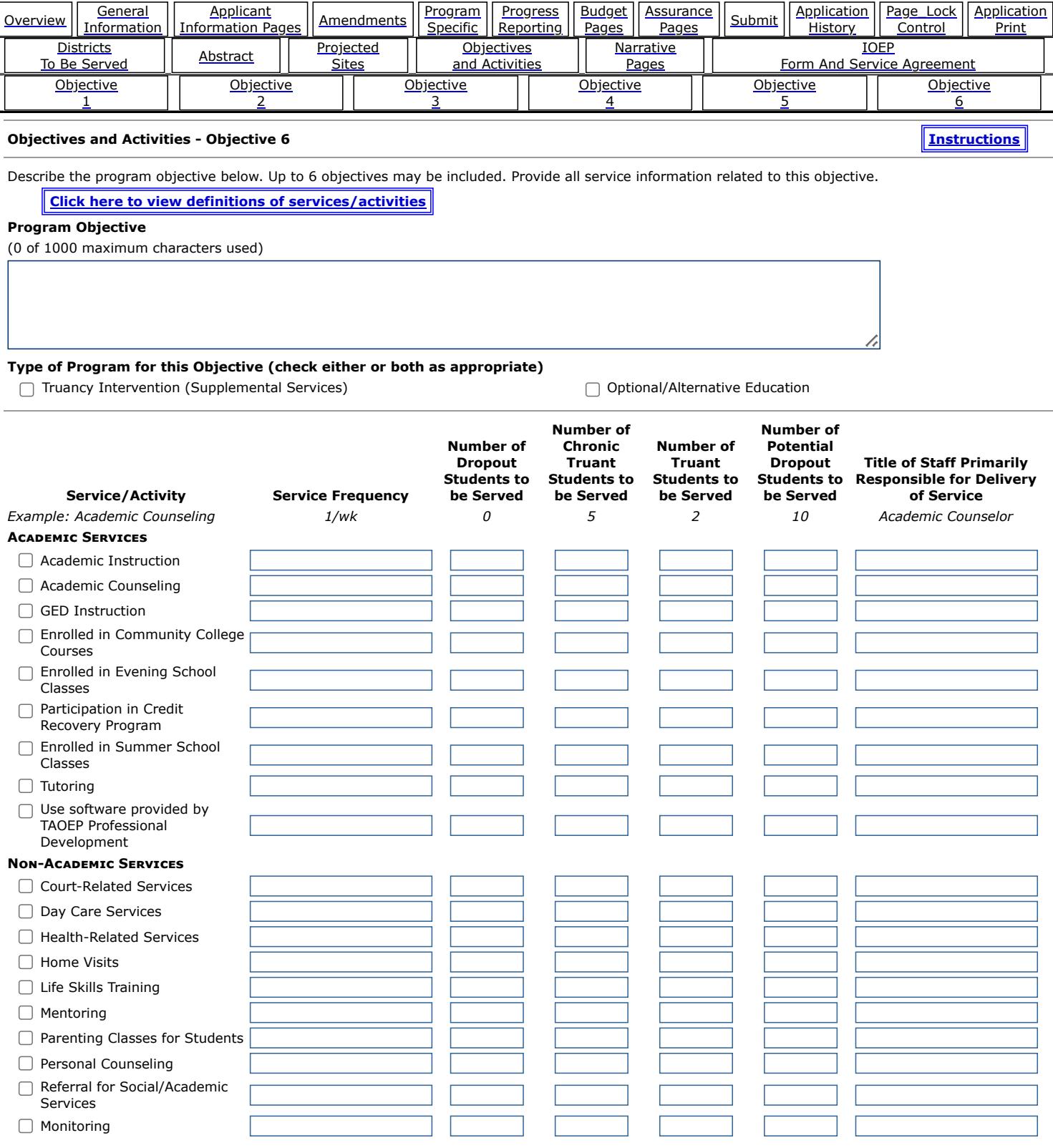

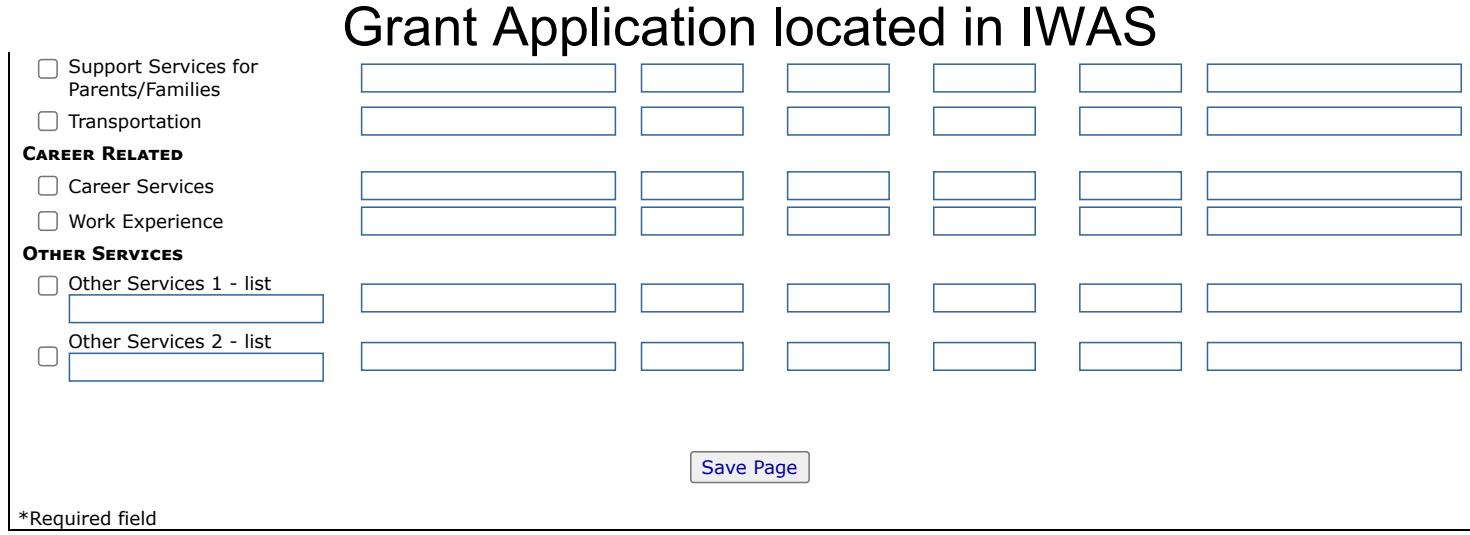

[EGMS HOME](https://appsqa.isbe.net/eGrant_Web/StaticPages/ApplicationSelect.aspx) | | [ISBE HOME](http://www.isbe.net/) | | [LOGOUT](javascript:;)

### **eGMS - Grants Application**

TAOEP-RFP  $\checkmark$ 

[Printer-Friendly](#page-38-0) [Click to Return to Application Select](https://appsqa.isbe.net/eGrant_Web/StaticPages/ApplicationSelect.aspx)

<span id="page-38-0"></span>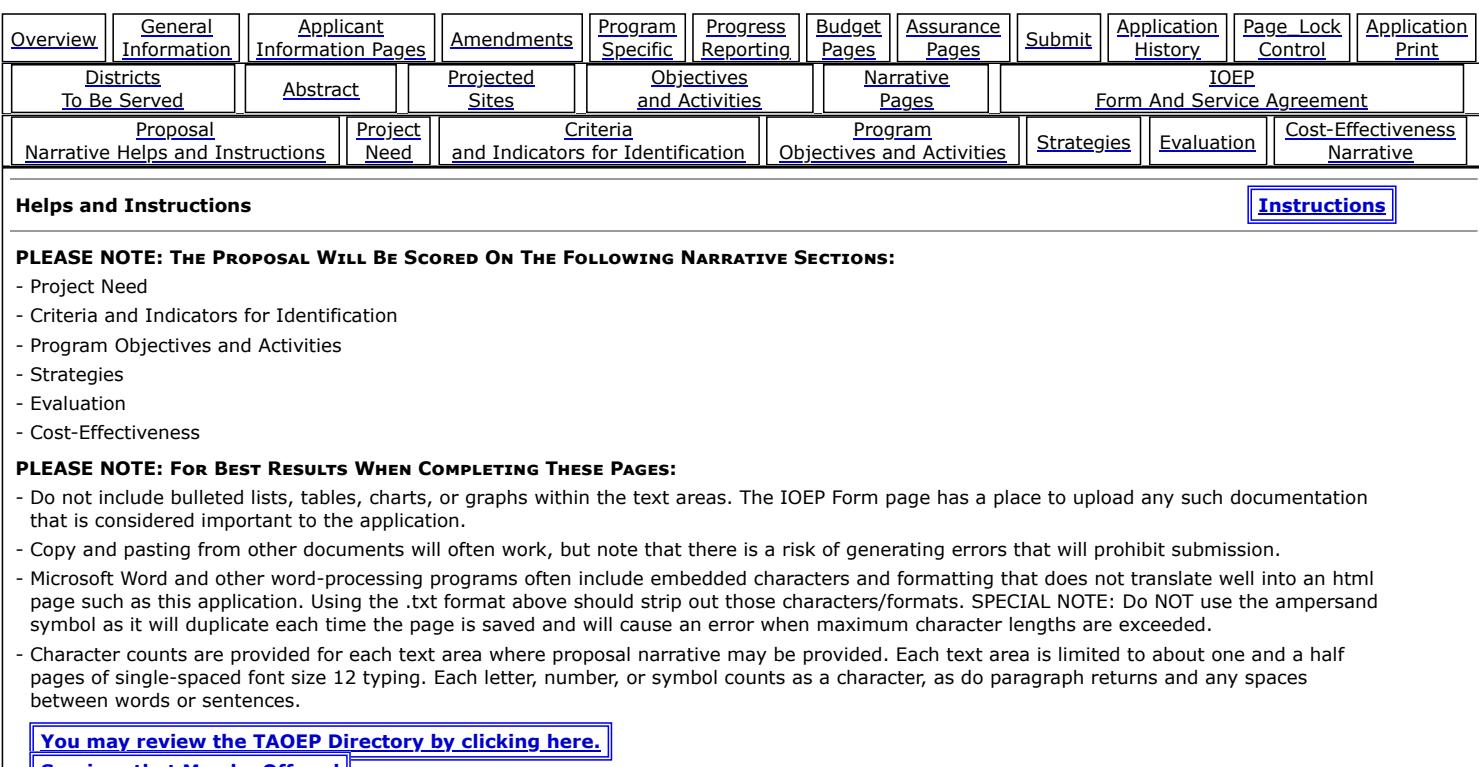

**[Services that May be Offered](https://www.isbe.net/FTPFiles/2023-TAOEPServices.pdf)** 

 $\overline{\phantom{a}}$ 

Copyright © 2024, Illinois State Board of Education

[EGMS HOME](https://appsqa.isbe.net/eGrant_Web/StaticPages/ApplicationSelect.aspx) | | [ISBE HOME](http://www.isbe.net/) | | [LOGOUT](javascript:;)

### **eGMS - Grants Application**

TAOEP-RFP  $\checkmark$ 

<span id="page-40-0"></span>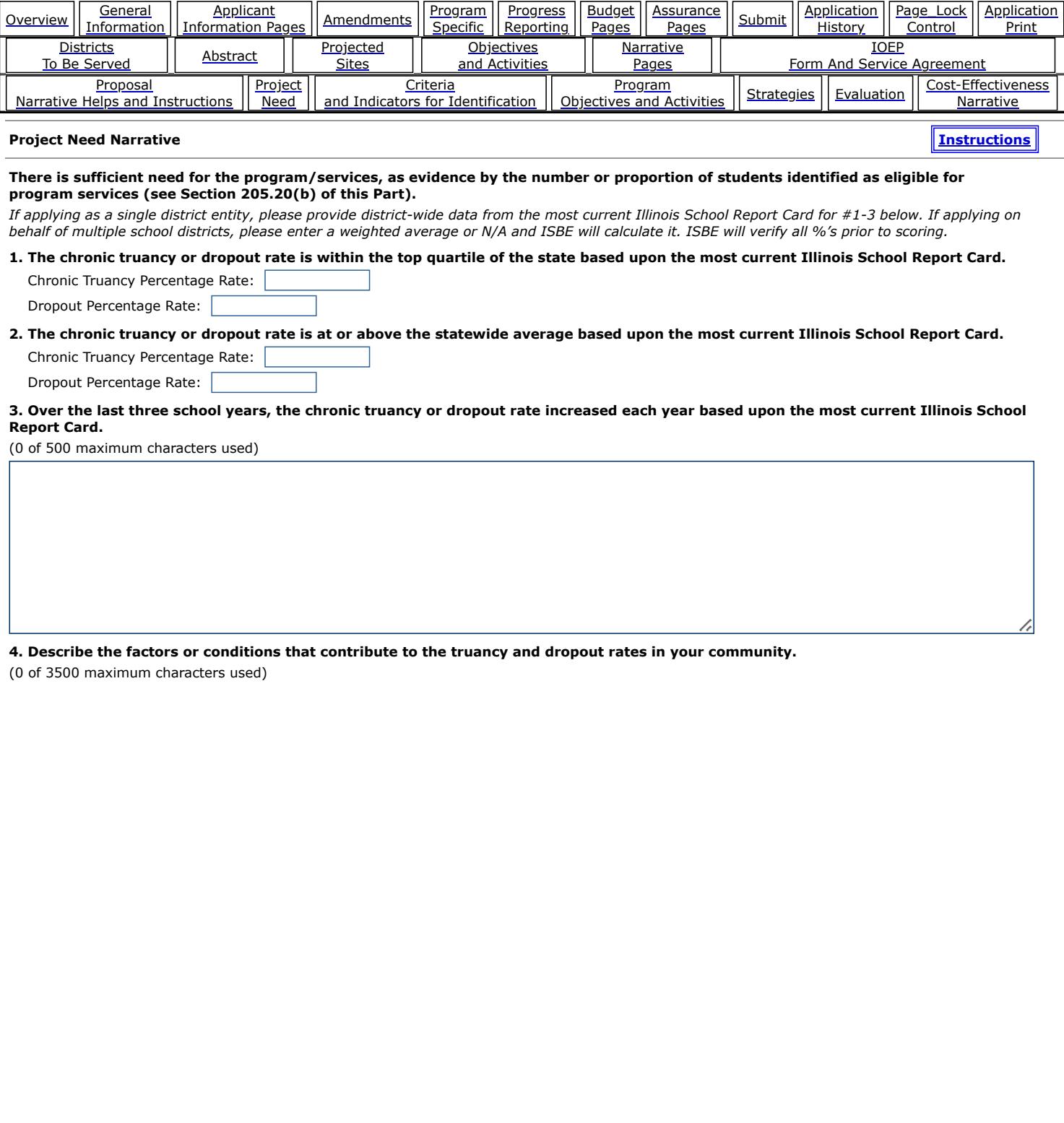

Save Page

[EGMS HOME](https://appsqa.isbe.net/eGrant_Web/StaticPages/ApplicationSelect.aspx) | | [ISBE HOME](http://www.isbe.net/) | | [LOGOUT](javascript:;)

#### **eGMS - Grants Application**

TAOEP-RFP  $\checkmark$ 

<span id="page-42-0"></span>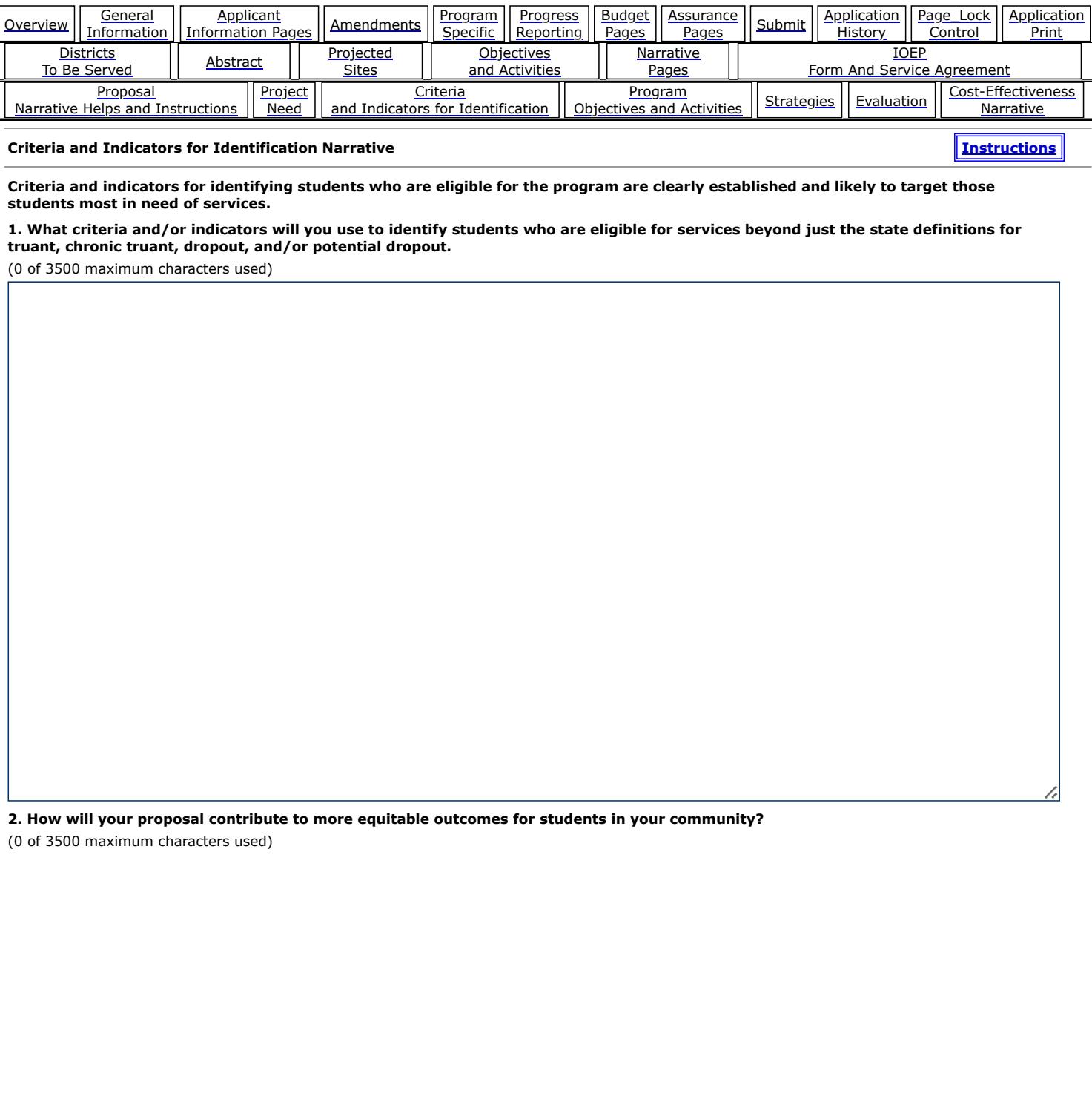

**3. Describe how stakeholders were engaged to identify the services that are or could be made available for those students most in need.**

(0 of 3500 maximum characters used)

**4. How will the program implement a Multi-Tiered System of Support (or other framework or approach) to ensure that students most in need of support are prioritized for services?**

(0 of 3500 maximum characters used)

Save Page

[EGMS HOME](https://appsqa.isbe.net/eGrant_Web/StaticPages/ApplicationSelect.aspx) | | [ISBE HOME](http://www.isbe.net/) | | [LOGOUT](javascript:;)

### **eGMS - Grants Application**

TAOEP-RFP  $\checkmark$ 

[Printer-Friendly](#page-45-0) [Click to Return to Application Select](https://appsqa.isbe.net/eGrant_Web/StaticPages/ApplicationSelect.aspx)

<span id="page-45-0"></span>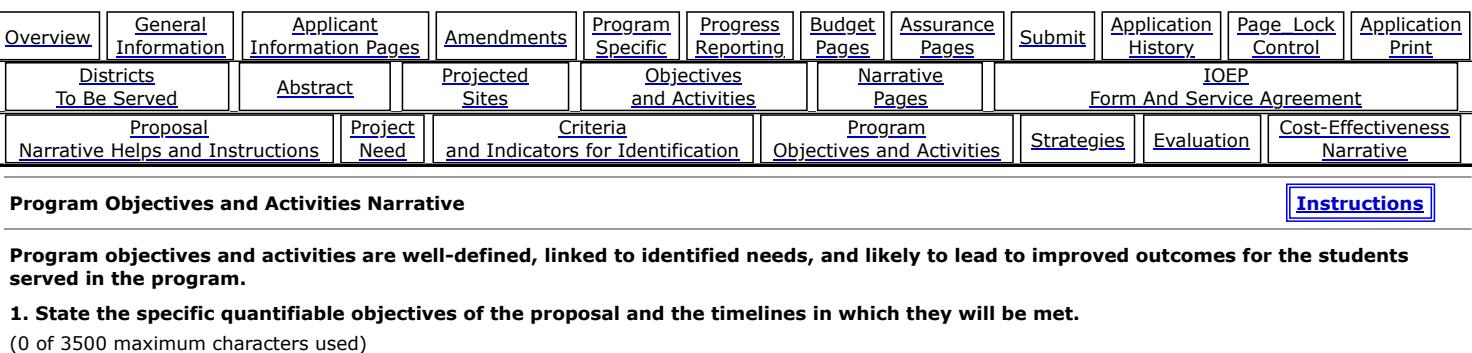

**2. Describe in detail the activities that will contribute to meeting program objectives and provides the research or data the applicant relied upon in selecting the activities.**

(0 of 3500 maximum characters used)

**3. Provide a timeline for implementation of program activities and anticipated challenges.**

(0 of 3500 maximum characters used)

**4. What grant monitoring strategies will be used to ensure program objectives and activities are on track?**

(0 of 3500 maximum characters used)

Save Page

[EGMS HOME](https://appsqa.isbe.net/eGrant_Web/StaticPages/ApplicationSelect.aspx) | | [ISBE HOME](http://www.isbe.net/) | | [LOGOUT](javascript:;)

#### **eGMS - Grants Application**

TAOEP-RFP  $\checkmark$ 

[Printer-Friendly](#page-48-0) [Click to Return to Application Select](https://appsqa.isbe.net/eGrant_Web/StaticPages/ApplicationSelect.aspx)

<span id="page-48-0"></span>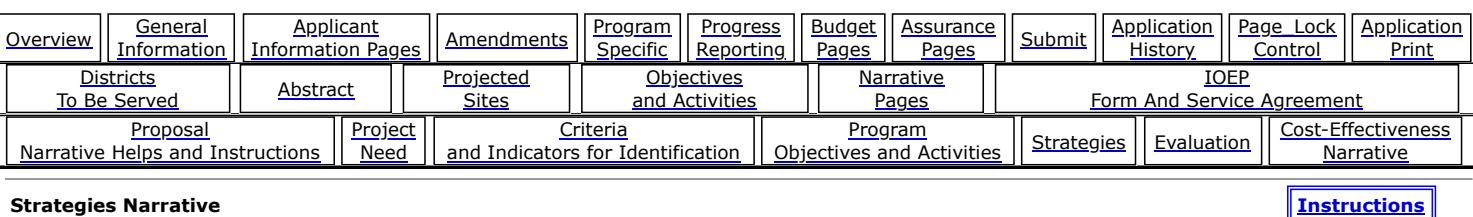

**The proposal demonstrates strategies, other than those routinely offered by the regular school program, that will be effective in decreasing the dropout rate and increasing school attendance.**

**1. Describe the current services already being offered and why they are not sufficient to decrease the dropout rate and increase school attendance.**

(0 of 3500 maximum characters used)

**2. Describe how this proposal will provide services or interventions beyond what is already offered by the regular school program to more effectively decrease the dropout rate and increase school attendance.**

(0 of 3500 maximum characters used)

Save Page

[EGMS HOME](https://appsqa.isbe.net/eGrant_Web/StaticPages/ApplicationSelect.aspx) | | [ISBE HOME](http://www.isbe.net/) | | [LOGOUT](javascript:;)

### **eGMS - Grants Application**

TAOEP-RFP  $\checkmark$ 

[Printer-Friendly](#page-50-0) [Click to Return to Application Select](https://appsqa.isbe.net/eGrant_Web/StaticPages/ApplicationSelect.aspx)

<span id="page-50-0"></span>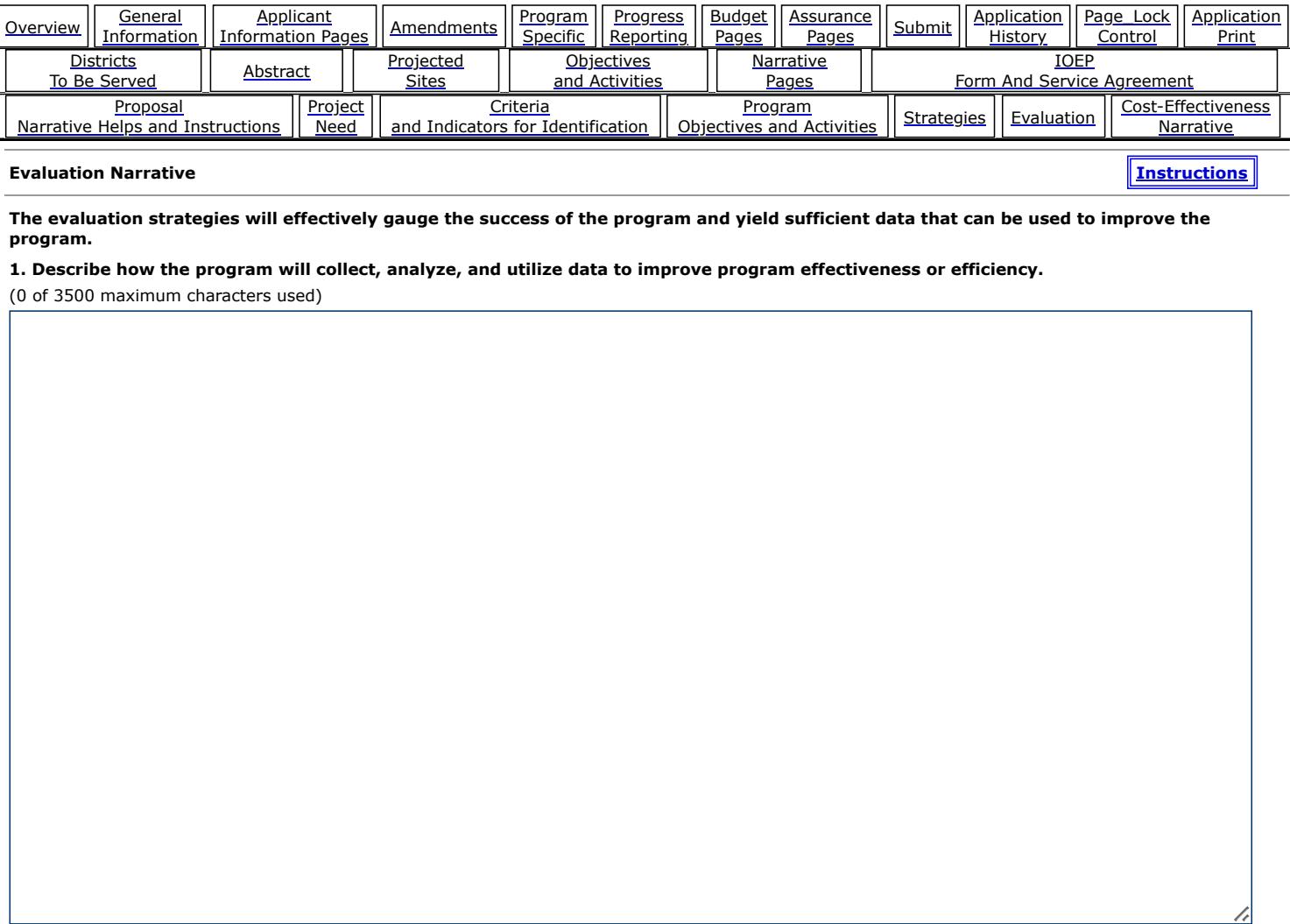

**2. Describe alternative strategies, plans, or ideas that will be considered in the event that data shows programs goals are not being achieved.**

(0 of 3500 maximum characters used)

Save Page

[EGMS HOME](https://appsqa.isbe.net/eGrant_Web/StaticPages/ApplicationSelect.aspx) | | [ISBE HOME](http://www.isbe.net/) | | [LOGOUT](javascript:;)

### **eGMS - Grants Application**

TAOEP-RFP  $\checkmark$ 

<span id="page-52-0"></span>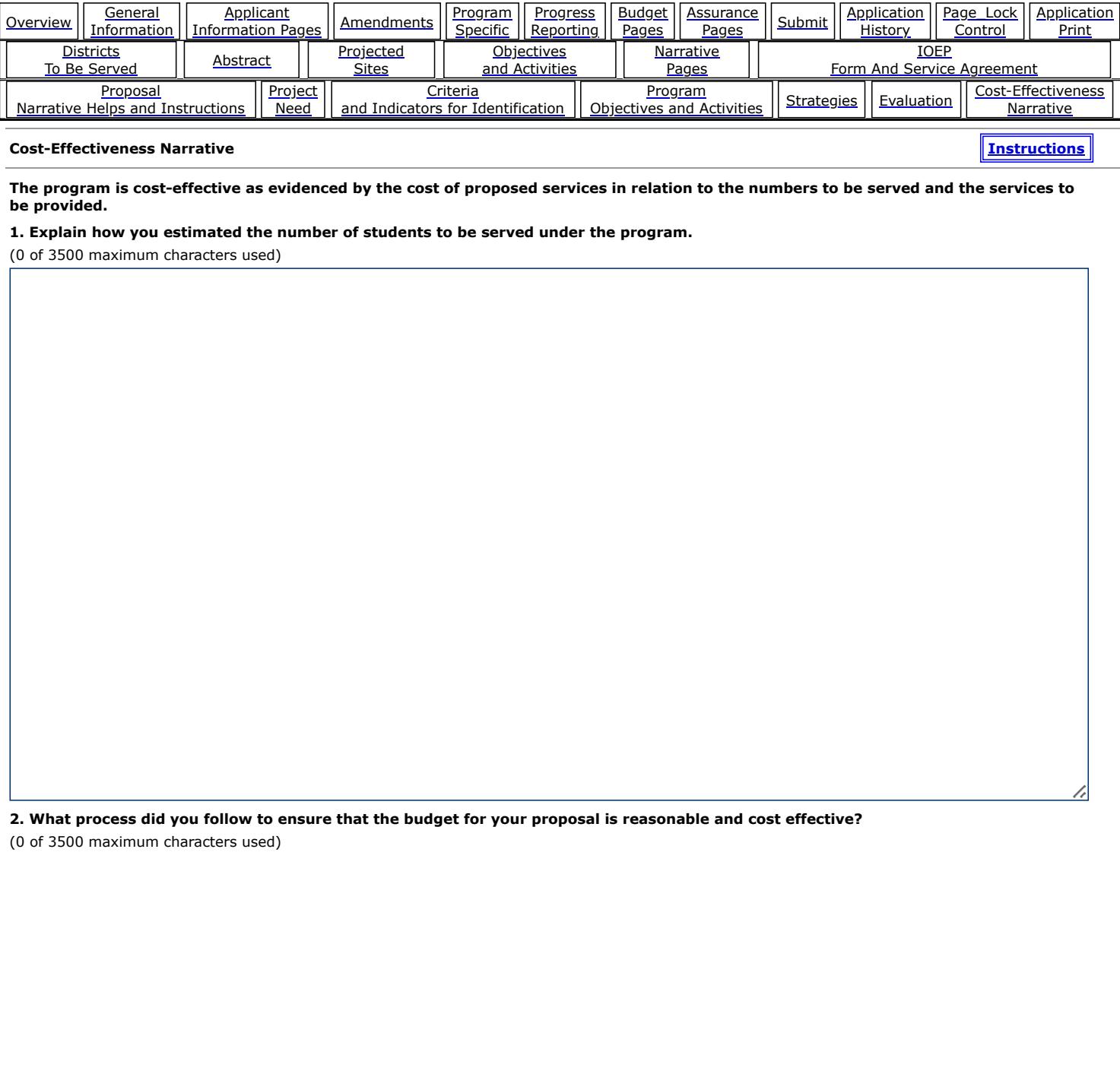

**3. What services, ideas, or interventions have been considered that are not currently part of the proposal but could be implemented if the proposal is not fully funded?**

(0 of 3500 maximum characters used)

**4. Provide a plan to sustain the program beyond the life of the grant to the extent services are still needed.** (0 of 3500 maximum characters used)

Save Page

[EGMS HOME](https://appsqa.isbe.net/eGrant_Web/StaticPages/ApplicationSelect.aspx) | | [ISBE HOME](http://www.isbe.net/) | | [LOGOUT](javascript:;)

#### **eGMS - Grants Application**

TAOEP-RFP  $\blacktriangledown$ 

<span id="page-55-0"></span>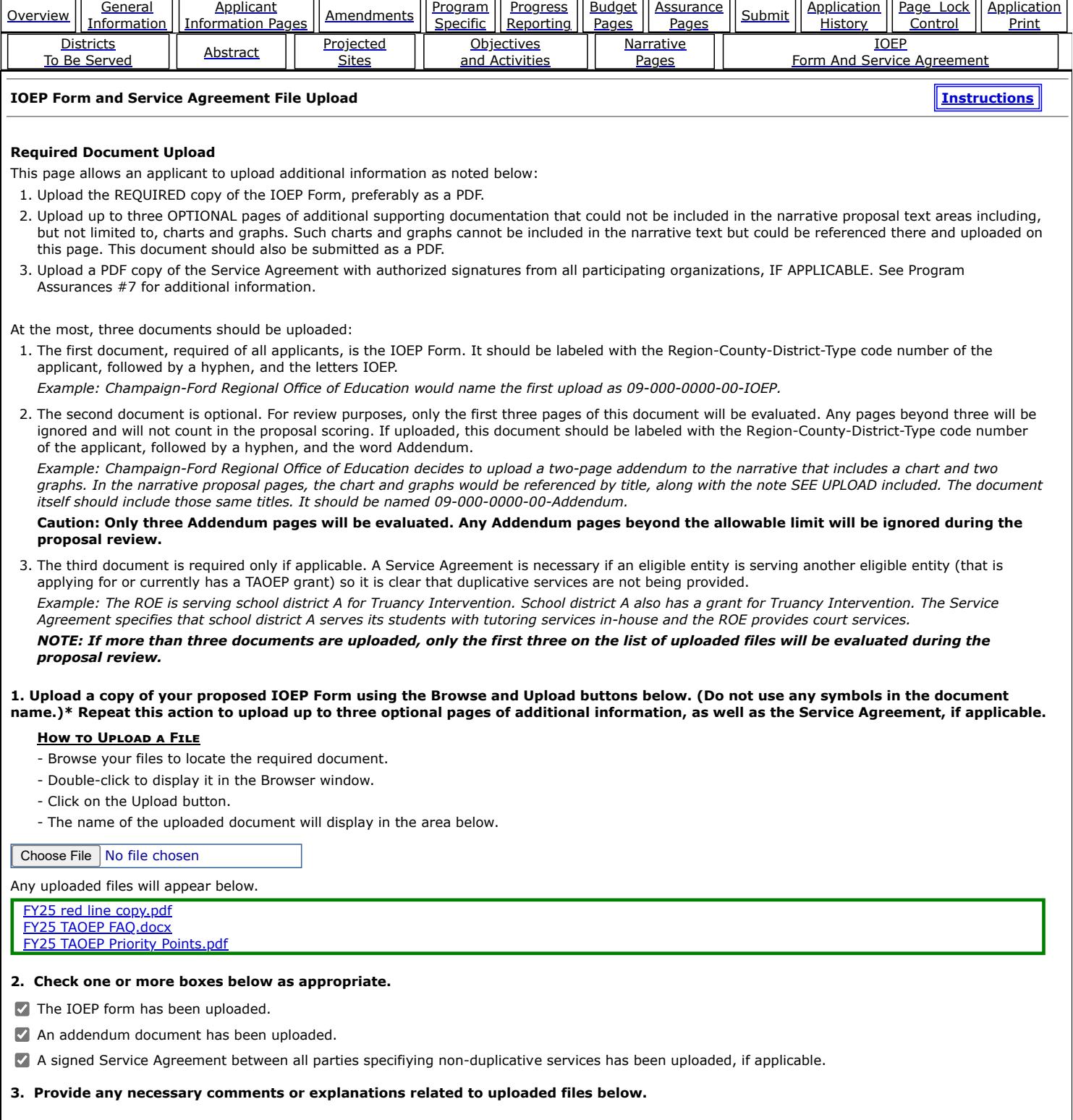

[EGMS HOME](https://appsqa.isbe.net/eGrant_Web/StaticPages/ApplicationSelect.aspx) | | [ISBE HOME](http://www.isbe.net/) | | [LOGOUT](javascript:;)

#### **eGMS - Grants Application**

TAOEP-RFP

<span id="page-57-0"></span>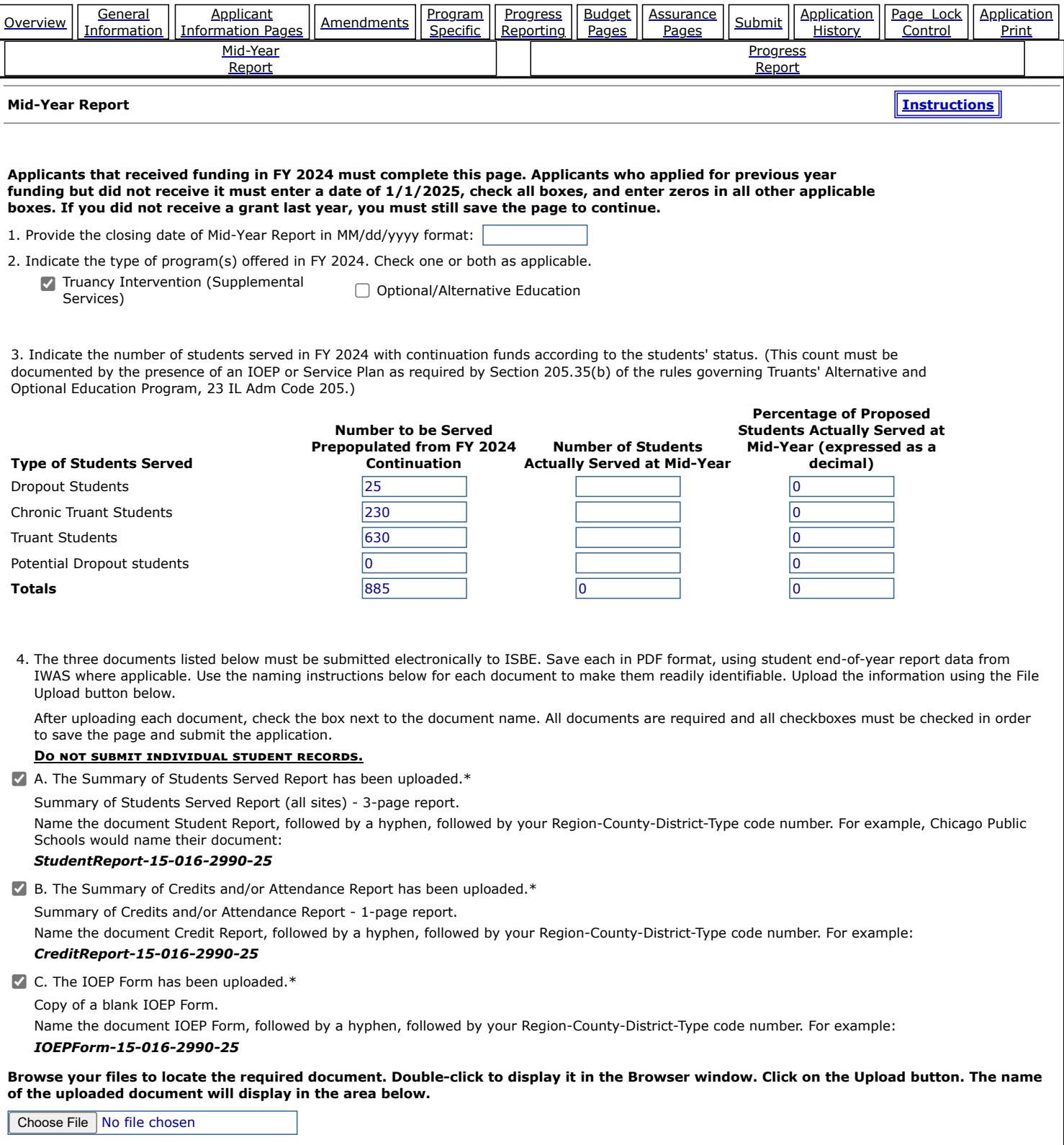

Any uploaded files will appear below. Files can be deleted by selecting the document to be deleted and clicking on the Delete Selected Files button below. Please note that files can be deleted only until the application is transmitted to ISBE.

[FY25 red line copy.pdf](https://appsqa.isbe.net/eGrant_Web/FileUploadDisplay.aspx?file=\\spr17\IISUPLOADS\eGrants\ImportFilesQA\2025\10104\TAOEP-RFP\RF\FY25+red+line+copy.pdf) [FY25 TAOEP FAQ.docx](https://appsqa.isbe.net/eGrant_Web/FileUploadDisplay.aspx?file=\\spr17\IISUPLOADS\eGrants\ImportFilesQA\2025\10104\TAOEP-RFP\RF\FY25+TAOEP+FAQ.docx) [FY25 TAOEP Priority Points.pdf](https://appsqa.isbe.net/eGrant_Web/FileUploadDisplay.aspx?file=\\spr17\IISUPLOADS\eGrants\ImportFilesQA\2025\10104\TAOEP-RFP\RF\FY25+TAOEP+Priority+Points.pdf)

\*Required field

[EGMS HOME](https://appsqa.isbe.net/eGrant_Web/StaticPages/ApplicationSelect.aspx) | | [ISBE HOME](http://www.isbe.net/) | | [LOGOUT](javascript:;)

### **eGMS - Grants Application**

TAOEP-RFP  $\blacktriangledown$ 

[Printer-Friendly](#page-59-0)<br>[Click to Return to Application Select](https://appsqa.isbe.net/eGrant_Web/StaticPages/ApplicationSelect.aspx)

<span id="page-59-0"></span>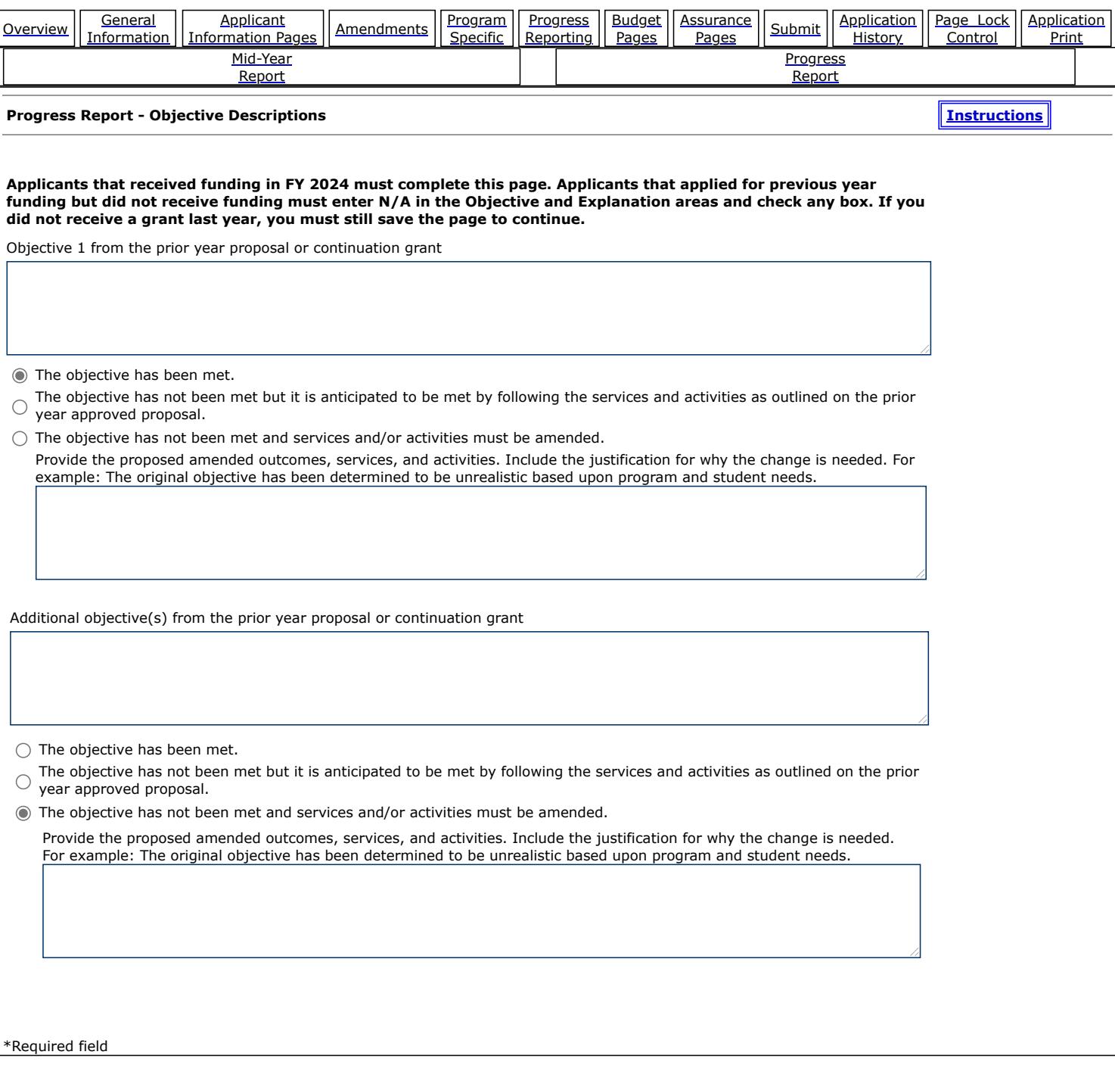

 $\mathbf{I}$ 

Copyright © 2024, Illinois State Board of Education

[EGMS HOME](https://appsqa.isbe.net/eGrant_Web/StaticPages/ApplicationSelect.aspx) | | [ISBE HOME](http://www.isbe.net/) | | [LOGOUT](javascript:;)

#### **eGMS - Grants Application**

TAOEP-RFP  $\vee$ 

<span id="page-61-0"></span>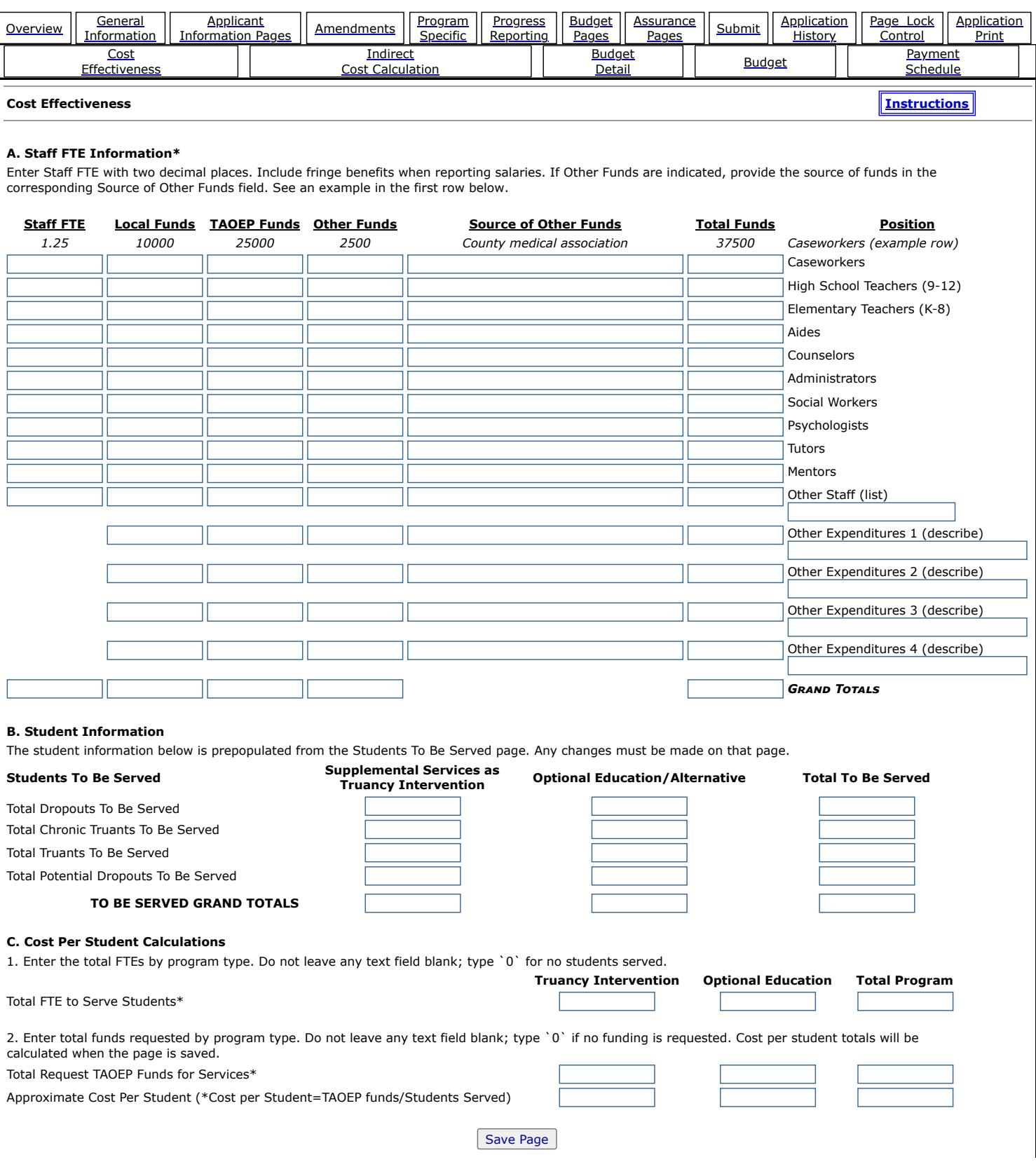

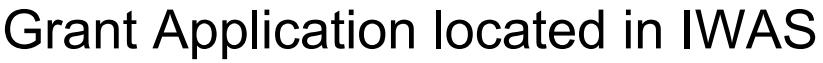

#### **D. Allocation Comparison**

- 1. Enter the FY 2024 ACTUAL allocation. If a grant was not awarded last year, enter 0.\*
- 2. Enter the FY 2024 REQUESTED allocation. If a grant was not awarded last year, enter 0.\*
- 3. Enter the FY 2025 REQUESTED allocation.\*

4. Provide the reason(s) for any increase or decrease from the prior year requested allocation entered above. If no change from the prior year, enter N/A.\*

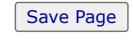

\*Required field

[EGMS HOME](https://appsqa.isbe.net/eGrant_Web/StaticPages/ApplicationSelect.aspx) | | [ISBE HOME](http://www.isbe.net/) | | [LOGOUT](javascript:;)

### **eGMS - Grants Application**

TAOEP-RFP  $\checkmark$ 

<span id="page-63-0"></span>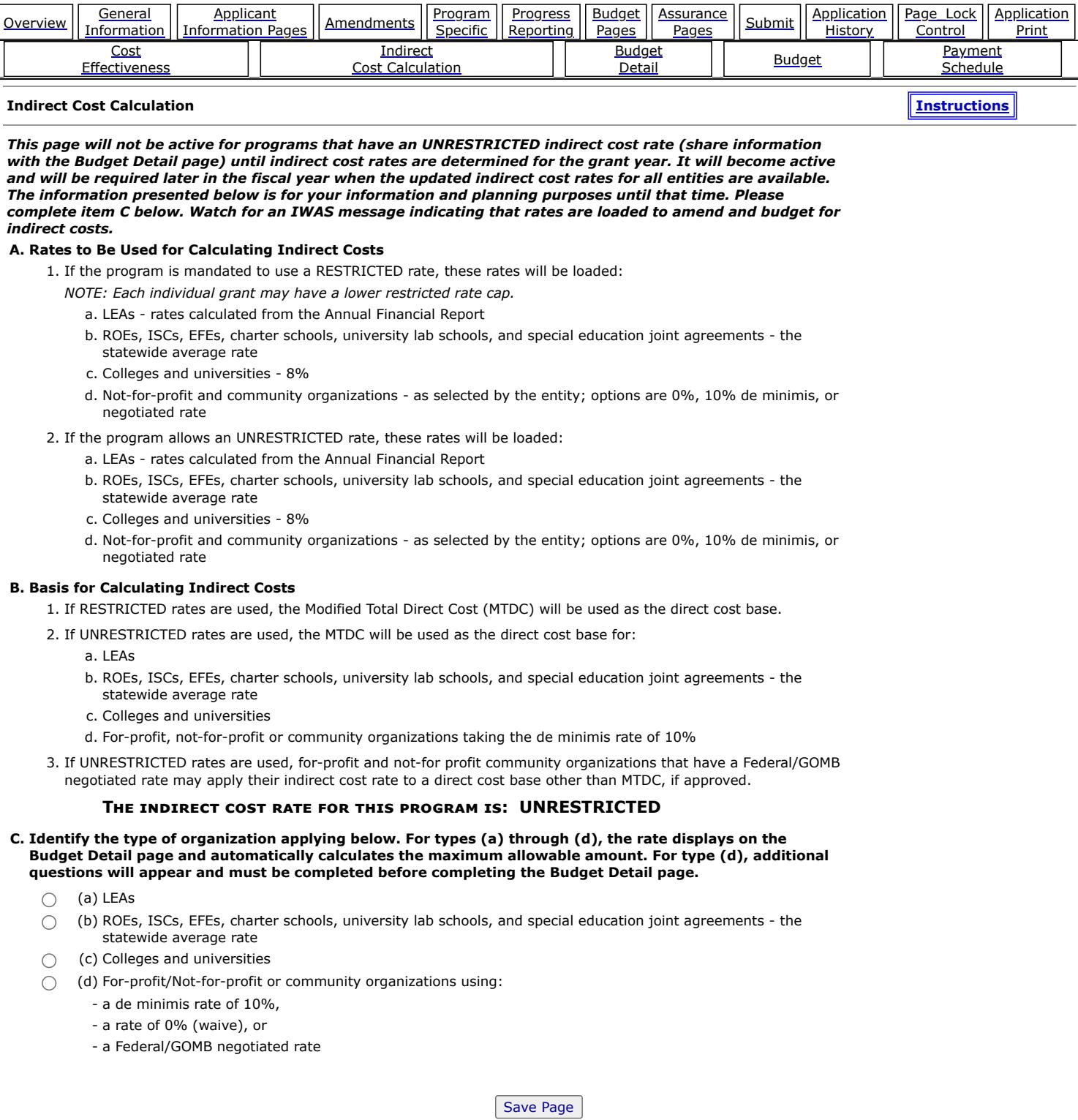

[EGMS HOME](https://appsqa.isbe.net/eGrant_Web/StaticPages/ApplicationSelect.aspx) | | [ISBE HOME](http://www.isbe.net/) | | [LOGOUT](javascript:;)

#### **eGMS - Grants Application**

TAOEP-RFP  $\checkmark$ 

[Printer-Friendly](#page-65-0) [Click to Return to Application Select](https://appsqa.isbe.net/eGrant_Web/StaticPages/ApplicationSelect.aspx)

<span id="page-65-0"></span>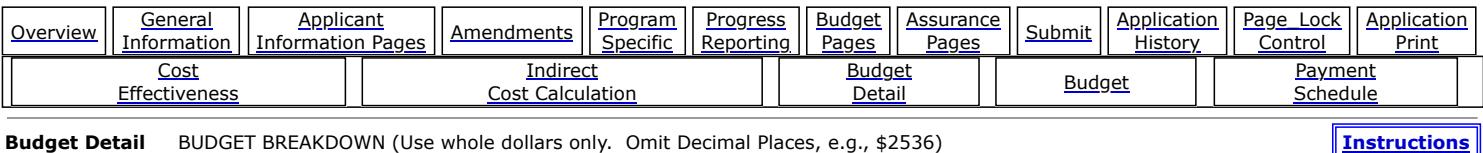

Itemize and explain each expenditure amount that appears on the Budget Summary. Provide a complete breakdown of eligible employee benefits. Federal Funds: Please review the Instructions link for details that apply to your specific grant regarding Teachers' Retirement System (TRS). Contact your program consultant with any additional questions you may have regarding TRS contributions. Click on the "Create Additional Entries" button to enter additional information.

#### [Description of Function Codes and Object Codes](https://www.isbe.net/FTPFiles/Functions-Objects.pdf)

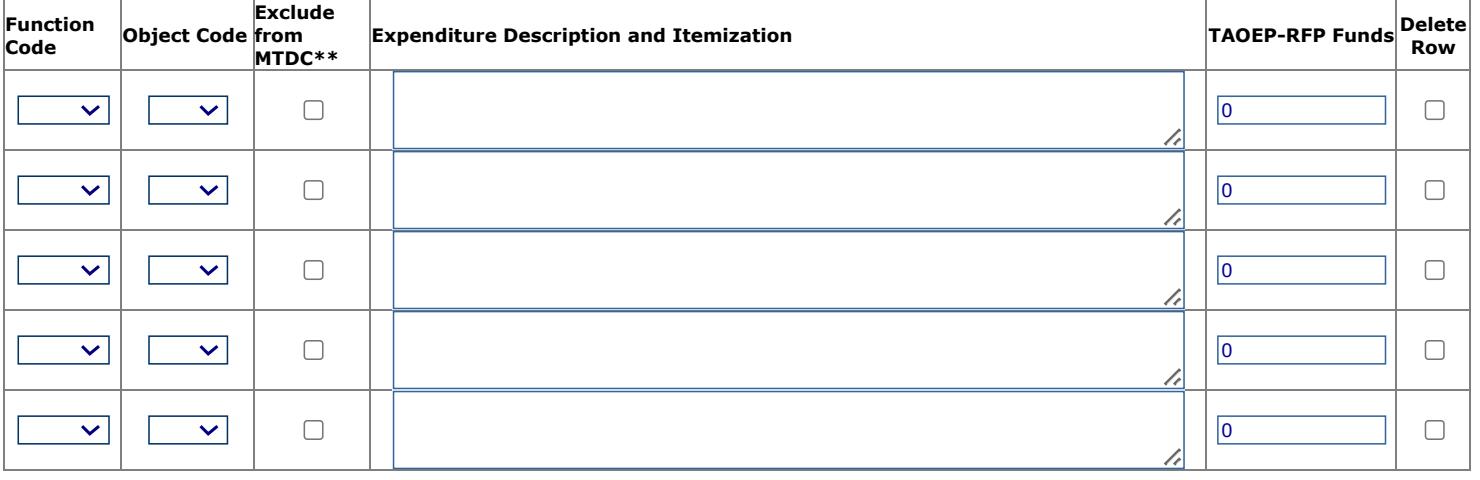

Create Additional Entries

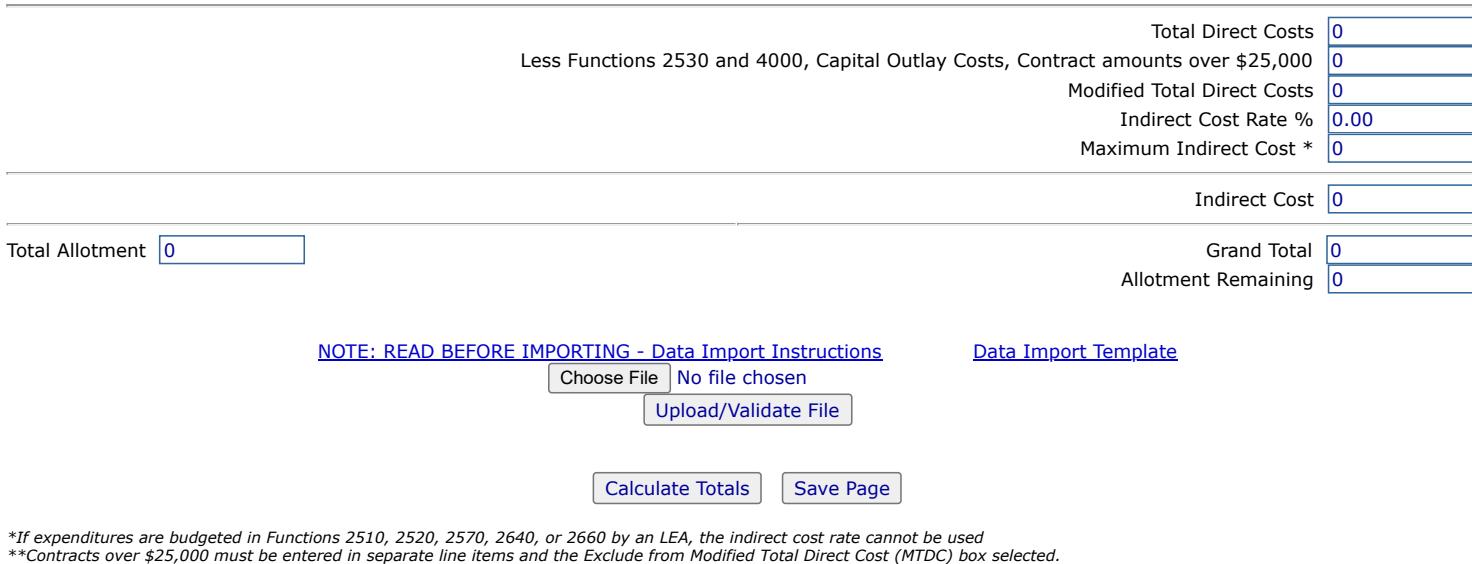

Copyright © 2024, Illinois State Board of Education

[EGMS HOME](https://appsqa.isbe.net/eGrant_Web/StaticPages/ApplicationSelect.aspx) | | [ISBE HOME](http://www.isbe.net/) | | [LOGOUT](javascript:;)

#### **eGMS - Grants Application**

TAOEP-RFP  $\checkmark$ 

[Printer-Friendly](#page-67-0) [Click to Return to Application Select](https://appsqa.isbe.net/eGrant_Web/StaticPages/ApplicationSelect.aspx)

<span id="page-67-0"></span>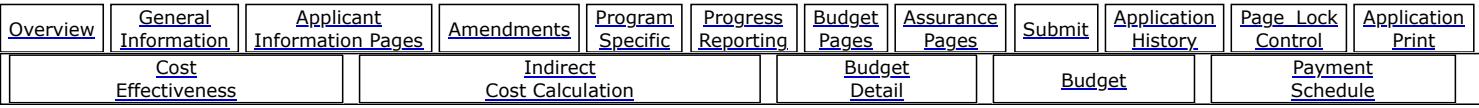

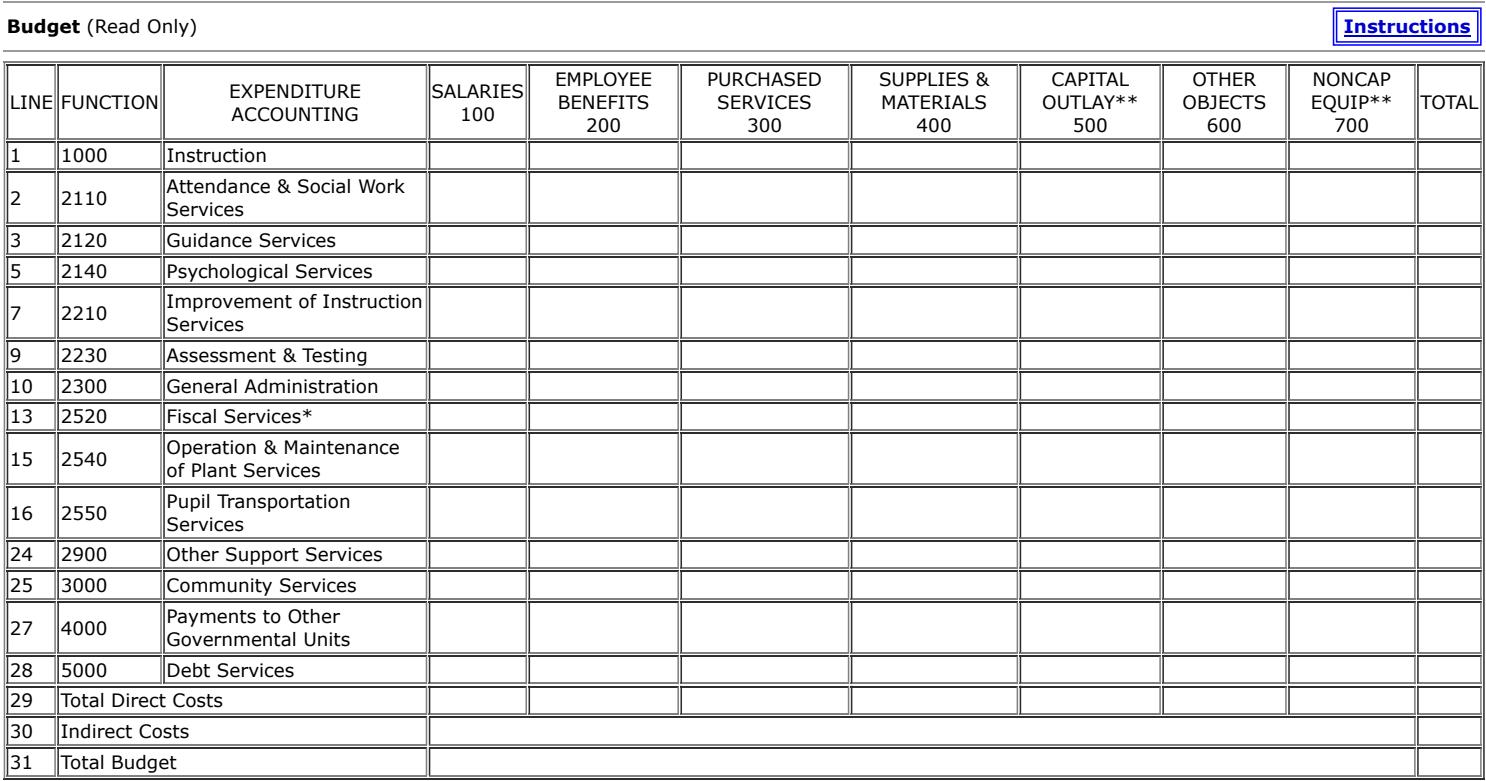

*\* If expenditures are shown, the indirect cost rate cannot be used. \*\* Capital Outlay cannot be included in the indirect cost calculation.*

Superintendent Name: Not calling IWAS Web Service

#### Have questions or need help? Contact our Call Center (217)558 3600 between 7:00am 5:00pm CST, Monday Friday or Click here to [Contact Us](https://appsqa.isbe.net/contactisbe/) Grant Application located in IWAS

Copyright © 2024, Illinois State Board of Education

[EGMS HOME](https://appsqa.isbe.net/eGrant_Web/StaticPages/ApplicationSelect.aspx) | | [ISBE HOME](http://www.isbe.net/) | | [LOGOUT](javascript:;)

#### **eGMS - Grants Application**

 $TAOEP-RFP$   $\vee$ 

**[Printer-Friendly](#page-69-0)**<br>pplication Select Click to Return to A

<span id="page-69-0"></span>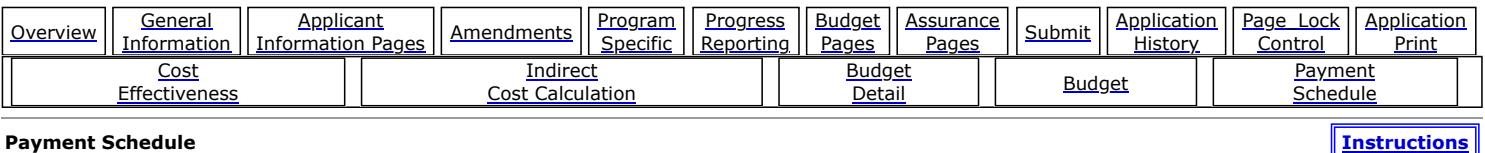

An authorized user must save this page prior to Application Submission.

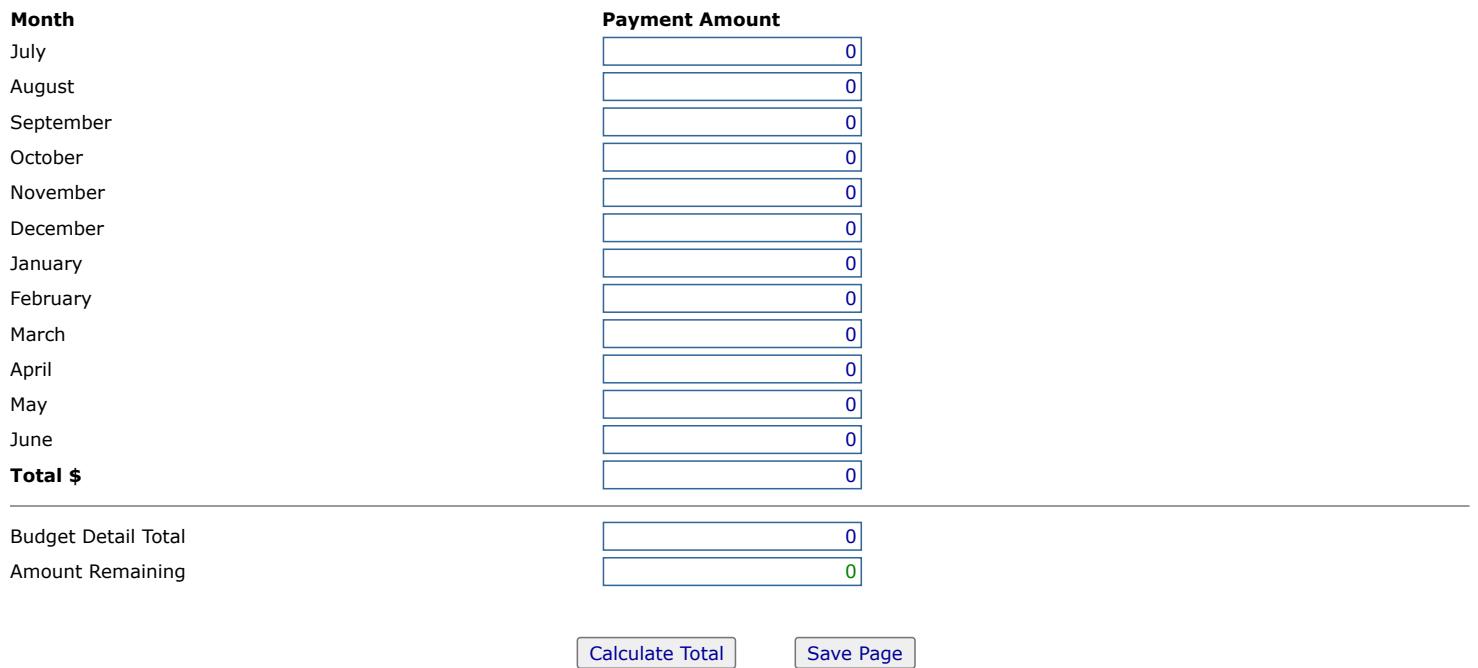

#### Have questions or need help? Contact our Call Center (217)558 3600 between 7:00am 5:00pm CST, Monday Friday or Click here to [Contact Us](https://appsqa.isbe.net/contactisbe/) Grant Application located in IWAS

Copyright © 2024, Illinois State Board of Education